# Федеральное государственное бюджетное образовательное учреждение высшего образования «КАЛИНИНГРАДСКИЙ ГОСУДАРСТВЕННЫЙ ТЕХНИЧЕСКИЙ УНИВЕРСИТЕТ»

**И. Ж. Титаренко**

# **СТАТИСТИЧЕСКИЕ МЕТОДЫ ИССЛЕДОВАНИЯ ЯВЛЕНИЙ И ПРОЦЕССОВ В ТЕХНОСФЕРЕ**

Учебно-методическое пособие по лабораторным работам для студентов, обучающихся в магистратуре по направлению подготовки 20.04.01 Техносферная безопасность

> Калининград 2023

#### Рецензент

кандидат технических наук, доцент ФГБОУ ВО «Калининградский государственный технический университет» Н.А. Евдокимова

**Титаренко, И. Ж.** Статистические методы исследования явлений и процессов в техносфере: учеб.-методич. пособие по лабораторным работам для студ., обучающихся в магистратуре по напр. подгот. 20.04.01 Техносферная безопасность / **И. Ж. Титаренко.** – Калининград: Изд-во ФГБОУ ВО «КГТУ»,  $2023 - 70$  c.

В учебно-методическом пособии содержатся указания по подготовке к лабораторным занятиям по разделам дисциплины «Статистические методы исследования явлений и процессов в техносфере», включающие цель проведения, материальное обеспечение, методические рекомендации по выполнению лабораторных работ, требования к содержанию отчетов, вопросы для самоконтроля, рекомендуемая литература.

Рис. – 11, табл. 9, список лит. – 4 наименования

Локальный электронный методический материал. Учебно-методическое пособие по выполнению лабораторных работ. Рекомендовано к использованию в учебном процессе методической комиссией института рыболовства и аквакультуры ФГБОУ ВО «Калининградский государственный технический университет» «9» января 2023 г., протокол № 9

> © Федеральное государственное бюджетное образовательное учреждение высшего образования «Калининградский государственный технический университет», 2023 г. © Титаренко И. Ж., 2023 г.

# **СОДЕРЖАНИЕ**

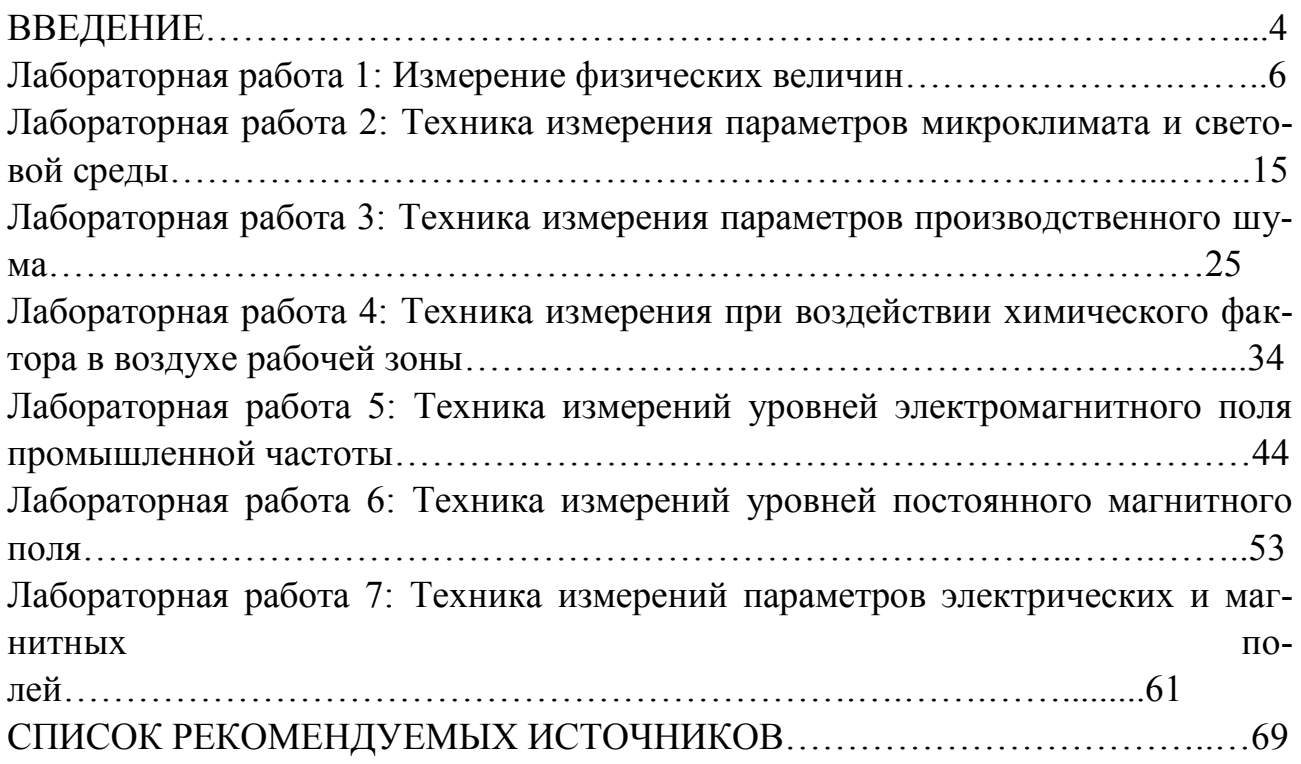

#### **ВВЕДЕНИЕ**

Целью освоения дисциплины «Статистические методы исследования явлений и процессов в техносфере» является изучение методологии статистического анализа с целью получения теоретических зависимостей на основе экспериментальных данных в области техносферной безопасности.

Задачи дисциплины «Статистические методы исследования явлений и процессов в техносфере»:

- выработать у магистрантов целостную систему знаний об основных методах статистического анализа в охране труда, их структуре, разновидностях, особенностях, факторах, влияющих на выбор того или иного метода, условий их применения;

- сформировать практические умения по адекватному исследовательской задаче применению методов статистической обработки данных и анализу результатов;

- дать представление о возможностях основных статистических пакетов компьютерной обработки данных;

- сформировать базовые навыки использования компьютеров для анализа данных, построения математических моделей психологических явлений и процессов, изучаемых в ходе научно-исследовательской деятельности и создания исследовательских отчетов;

- научить правильной интерпретации и критическому осмыслению полученных результатов статистической обработки данных;

- научить пониманию и использованию формализованного языка математической статистики в психологических исследованиях.

Целью практикума является формирование системы знаний по статистическим методам исследования явлений и процессов в техносфере.

Задачами практикума являются:

- изучение понятийного аппарата статистики;

- изучение методов статистической обработки данных и анализу результатов;

- овладение навыками правильной интерпретации и критическому осмыслению полученных результатов статистической обработки данных.

В результате освоения заданий практикума студент должен

#### знять:

терминологический аппарат общей теории статистики, основные источники статистической информации;

методологические основы анализа статистических данных;

#### уметь:

систематизировать и обобщать статистическую информацию;

проводить целенаправленный статистический анализ с применением соответствующих методов и содержательно интерпретировать полученные производные статистические показатели;

#### владеть:

навыками анализа статистической информации, содержащейся в различных источниках, с применением изученных в курсе методов.

Учебно-методическое пособие состоит из:

введения, где указаны: дисциплина учебного плана, для изучения которой оно предназначено; цели и задачи дисциплины; цели и задачи практикума; требования к знаниям, умениям и навыкам, которыми должен овладеть студент после выполнения заданий практикума;

основной части, которая содержит тему и цель каждого лабораторного занятия, план проведения занятия, используемое оборудование и материалы, алгоритм проведения опыта (эксперимента), алгоритм обработки опытных (экспериментальных) данных, сравнительный анализ результатов опыта (эксперимента), выводы, требования к технике безопасности при выполнении работы, форму отчета по лабораторному занятию.

## **Лабораторная работа 1**

### **Тема: Измерение физических величин**

**Цель:** Изучение основных положений методов обработки результатов наблюдений и оценивания погрешностей результатов измерений. Получить навыки проведения измерений с помощью штангенциркуля и гладкого микрометра. Ознакомиться с основными методами измерений физических величин. Изучить различные виды погрешностей, возникающих при прямых и косвенных измерениях физических величин. Определить плотность вещества твердых тел правильной геометрической формы (цилиндр, параллелепипед).

#### **Используемое оборудование и материалы**

Штангенциркуль ШЦ-1-125-0.1, гладкий микрометр МК 25-1

1. Теоретическая часть

Измерением называют экспериментальное определение качественного значения физической величины с помощью специально для этого предназначенных измерительных приборов и устройств. Физическая величина характеризует определенную особенность физического объекта или явления, отображает их свойства, состояние или происходящие в них процессы. Измерение физической величины включает в себя наблюдение и выполнение необходимых математических операций по определению результата измерения. Все измерения делятся на две группы.

Прямое измерение – измерение, при котором физическая величина может быть получена непосредственно в процессе наблюдения. Примером прямых измерений являются: измерение температуры термометром, давления – барометром, длины – линейкой, времени – секундомером и т.д.

Косвенное измерение – измерение, при котором искомое значение физической величины получают на основании ее зависимости от величин, измеренных прямо.

Имеется огромное количество физических величин, которые измеряются как прямыми, так и косвенными методами. Однако, можно выделить основные физические величины, измерения которых проводятся наиболее часто, либо по результатам измерения таких величин можно судить об остальных физических параметрах. К таким измерениям можно отнести измерение линейных размеров, времени, температуры, массы.

Простейшей мерой длины является линейка, отградуированная по эталону в единицах длины. Разновидностью линеек являются гибкие меры длины: рулетки, метры и т.д. Точность этих приборов не велика, сказывается тепловое расширение, измерение размеров при хранении и эксплуатации. Приборную погрешность указанных инструментов принято считать равной половине цены деления.

Большей точности достигают в приборах с нониусом, например, в штангенциркуле. При определении размеров тел штангенциркулем объект измерения помещается между измерительными губками, выполненными из твердого сплава. Размер объекта определяется по положению измерительной рамки, перемещающейся вдоль штанги со штриховой шкалой. На штанге нанесена основная шкала с ценой деления  $\ell = 1$  мм, а на рамке – дополнительная штриховая шкала – нониус. Каждое деление нониуса  $\ell_n$  меньше деления основной шкалы  $l - l_n = b$ . Цена деления нониуса равна цене одного деления основной шкалы,

деленной на число делений нониуса: *n n*  $\ell$  $\ell_n = \frac{1}{n}$ . При перемещении нулевого штри-

ха нониуса между делениями основной шкалы штрихи нониуса поочередно совпадают со штрихами основной шкалы. Первоначально со штрихом основной шкалы совпадет 1-й штрих нониуса, затем 2-й. 3-й и т.д. таким образом, указателем для нониуса служит штрих основной шкалы, совпадающий со штрихом нониуса. Результат измерения определяется целым числом делений основной шкалы, к которому добавляется дробная часть. Целое число делений основной шкалы (число миллиметров) указывает нулевой шрихнонусной шкалы. Число десятых делений миллиметра берется при отсчете по нониусу и равно номеру этого штриха нониуса, умноженному на *ln.* На рис. 1.1, например, число полных делений равно 43, дробная часть (отсчет по нониусу) – 2.5. Результат измерения 43,25.

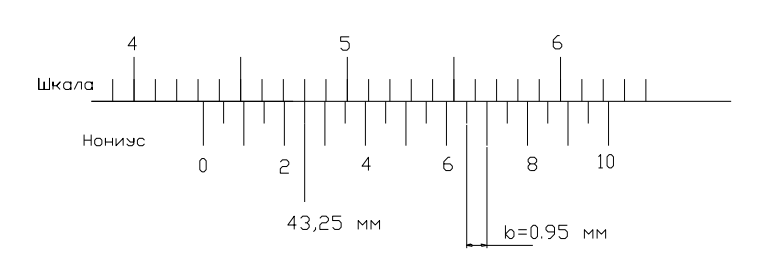

Рис. 1.1 Отсчет по нониусу штангенциркуля

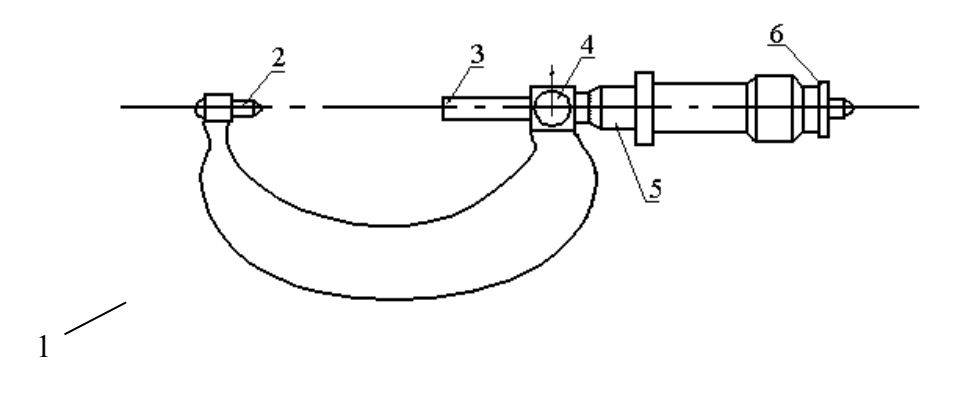

Рис 1.2. Гладкий микрометр МК: 1 - скоба, 2 – пятка, 3 – микрометрический винт, 4 – стопор, 5 – барабан, 6 – трещетка.

Другой способ определения доли деления основной шкалы прибора применяется в микрометрах. Здесь использовано сочетание винта и барабана (Рис. 1.2). Барабан жестко соединен с винтом, ввинчивая который в основу прибора, зажимают измеряемую деталь. Один оборот барабана соответствует продвижению винта и барабана на один шаг резьбы, который равен одному делению основной шкалы. По краю барабана нанесены деления, разделяющие его окружность на доли оборота. Поворот барабана на одно деление соответствует смещению винта на расстояние, равное цене деления основной шкалы, деленной на число делений барабана. Например, если деление основной шкалы 0,5мм, а на барабане 50 делений, то поворот на одно деление соответствует перемещению на 0,01 мм. Микрометр точнее штангенциркуля, но, как правило, может измерять только небольшие детали.

Другой основной физической величиной является время. В зависимости от точности и диапазона измерений используют различные методы и средства измерения времени. Наиболее простым, но менее точным, являются механические часы и секундомеры (таймеры). Высокой точностью обладают электронные и атомные часы. Неточность суточного хода атомных часов  $10^{-11}$  с.

Температура также относится к наиболее часто измеряемым физическим величинам. Температурой называется физическая величина, характеризующая степень нагретости тела. Важность измерения температуры заключается в том, что большинство физических параметров зависят от температуры. Приборы, измеряющие температуру, называются термометрами.

Погрешность результата наблюдения (измерения) есть отклонение результата наблюдения (измерения) Х физической величины от ее истинного значения  $X_0$ . Абсолютная погрешность  $\Delta X = X - X_0$  выражается в единицах измеряемой физической величины. Относительная погрешность  $\varepsilon = \Delta X/X$  выражается в долях или процентах от значения измеряемой физической величины.

Очевидно, достоверность результата произведенных измерений будет тем больше, чем меньше погрешность измерений. Результат измерения некоторой физической величины следует записать в виде:

 $X = (X_0 \pm \Delta X)$  ед.изм. (1.1)

Различают три типа погрешностей:

1) Систематическая погрешность. При повторении одинаковых наблюдений эта погрешность остается постоянной или изменяется закономерным образом. Если природа и значение таких погрешностей известны, то они могут быть исключены из конечного результата. Устранить систематические погрешности путем повторения опытов нельзя. К систематическим погрешностям можно отнести погрешность измерительного прибора, у которого указан класс точности.

Случайная погрешность. Она проявляется в хаотическом (случай- $(2)$ ном) изменении результатов повторных наблюдений. Эти результаты отличаются один от другого и от истинного значения вследствие беспорядочных воздействий большого числа случайных факторов.

Промах. Эта погрешность возникает в результате небрежности или 3<sup>)</sup> ослабления внимания экспериментатора. Промахи должны быть исключены из результатов наблюдений. Их легко выявить, поскольку соответствующие результаты заметно отличаются от остальных.

При измерениях необходимо учитывать следующее. Если систематическая погрешность заметно превышает случайную, измерение достаточно проводить один раз. В случае, когда превалируют случайные погрешности, измерение необходимо проводить столько раз, чтобы после статистической обработки результатов наблюдений случайная погрешность была меньше систематической ошибки.

Погрешность прямых измерений. При обработке результатов измерений, когда имеется N независимых повторных наблюдений физической величины  $X_i$ , где  $i = 1,2,3, ..., N$ , используют, в основном, два метода вычисления погрешностей<sup>•</sup>

- метод расчета среднеквадратичной погрешности,

- метод расчета средней абсолютной погрешности.

Первый метод наиболее точно определяет интервал, внутри которого заключено истинное значение измеряемой физической величины. Второй метод является более простым по сравнению с первым и требует меньшего количества измерений.

В данной лабораторной работе рассмотрим расчет среднего арифметического значения физической величины (математического ожидания). Для этого необходимо убедиться, что измерительные приборы не вносят заметных систематических погрешностей в результате измерений и все ошибки измерений можно считать случайными.

Пусть в результате наблюдений получено N различных значений измеряемой величины:  $X_i$ ,  $X_2$ ,  $X_3$ ,... $X_N$ . При обработке полученных результатов необходимо определить наиболее вероятное значение измеряемой величины, определить погрешность измерений. В данном случае, в качестве наиболее вероятного значения измеренной величины можно взять среднеарифметическое значение.

$$
\langle X \rangle = \frac{1}{N} (X_1 + X_2 + X_3 + ... + X_N) = \frac{1}{N} \sum_{i=1}^{N} X_i
$$
 (1.2)

Абсолютная погрешность отдельного измерения берется по модулю, так как отклонения результатов наблюдений от наиболее вероятного могут быть как отрицательными, так и положительными:

$$
\Delta X_1 = |\langle X \rangle - X_1|
$$
  
\n
$$
\Delta X_2 = |\langle X \rangle - X_2|
$$
  
\n
$$
\Delta X_N = |\langle X \rangle - X_N|
$$
  
\n(1.3)

За погрешность измеренной величины в данном случае принимают среднюю абсолютную погрешность:

$$
\langle \Delta X \rangle = \frac{1}{N} \left( \Delta X_1 + \Delta X_2 + \Delta X_3 + \ldots + \Delta X_N \right) = \frac{1}{N} \sum_{i=1}^N \Delta X_i
$$
 (1.4)

В таком случае, запись окончательного результата должна иметь вид:  $X = (\langle X \rangle \pm \langle \Delta X \rangle)$  ед. изм.  $(1.5)$ 

Приборная погрешность. В ряде случаев многократное проведение наблюдений дает одно и то же значение измеряемой величины. Например, при измерении диаметра цилиндра миллиметровой линейкой получается одно и то же значение  $d = 45.0$  мм. Это не означает, что отсутствует погрешность измерений. Любой измерительный прибор обладает собственной или приборной погрешностью, которая определяется точностью изготовления и градуировки прибора, условиями работы. Приборная погрешность заносится в паспорт прибора. Если специальных указаний нет, то, как правило, в качестве приборной погрешности берется половина наименьшего деления шкалы. В нашем примере величину цилиндра можно записать:  $d = (45.0 \pm 0.5)$  мм.

Если прибор имеет одну шкалу или один предел измерения, тогда наименьшее деление шкалы определяет цену деления прибора. В многопредельных, универсальных приборах шкала обычно не градуируется в значениях измеряемой величины. В таком случае, цена деления прибора зависит от выбранного предела измерения. Предел измерения - это максимально возможная, в данном случае, измеряемая прибором физическая величина.

Таким образом, для определения значения измеряемой многопредельным прибором физической величины необходимо прежде всего, исходя из выбранного предела измерения  $X_{max}$ , который соответствует  $n_{max}$  – делений шкалы, рассчитать цену деления

$$
c = \frac{X_{\text{max}}}{n_{\text{max}}}.\tag{1.6}
$$

Затем определить искомое значение, умножив показания прибора на цену деления:

$$
X = c \cdot n_{\text{max}} \tag{1.7}
$$

Точность прибора определяется точностью его изготовления и градуировки. Все электроизмерительные приборы разделяют на 8 классов точности:

 $4,0-2,5-1,5-1,0-0,5-0,2-0,1-0,05$ .

Погрешность единичного измерения. В случае, когда проводится только одно измерение, в качестве его погрешности следует брать приборную погрешность. Например, при измерении микрометром толщины проволоки  $d = 0.15$ мм погрешность составит половину цены деления прибора  $(c=0.01 \text{ nm})$ , т.е.  $\Delta d =$ ±0,005мм. При измерении температуры термометром с ценой деления шкалы 2<sup>°</sup>С погрешность составит  $\Delta t = \pm 1$ °С. В случае измерения тока или напряжения определяется цена деления прибора согласно выбранному пределу, а затем абсолютная погрешность измерения по классу точности прибора.

Погрешность косвенных измерений. Многие физические величины сложно или невозможно измерить прямыми методами. Например, сложно с помощью мер длины измерить размеры атома или расстояние от Земли до Марса. Поэтому прибегают к косвенным измерениям. Косвенное измерение - измерение, при котором искомое значение физической величины получают вычислением на основании зависимости ее от величин, измеряемых прямыми методами. Например, скорость тела можно определить, если измерить  $S$  – расстояние, пройденное телом и  $t$  – время, за которое этот путь пройден:  $v = \frac{S}{t}$ . Ускорение свободного радения можно определить из соотношения для периода математического маятника:

$$
T = 2\pi \sqrt{\frac{l}{g}}.
$$
 (1.8)

В данном случае необходимо прямым методом измерить длину маятника –  $l$ , Т- период, длительность одного полного колебания, и воспользоваться табличной величиной –  $\pi$ . Все величины, измеренные прямо, обладают погрешностью, табличные величины тоже имеет погрешность. Следовательно, результат вычислений, основанный на математических операциях с величинами, обладающими погрешностью, также будет характеризоваться какой-то погрешностью. Физическая величина, найденная косвенным способом, характеризуется абсолютной и относительной погрешностью, которые определяются различными способами.

Погрешность косвенно измеряемой величины зависит от погрешностей входящих в нее непосредственно (прямо) измеряемых величин и табличных значе-

 $11$ 

ний, от вида расчетной формулы. В наиболее часто встречающихся случаях пользуются формулами для вычисления абсолютных и относительных погрешностей.

Если расчетная формула имеет сложный вид, то следует вывести формулу для вычисления погрешности, исходя из рабочей формулы. Если формула удобна для логарифмирования, то сначала вычисляют относительную погрешность. Для вывода формулы относительной погрешности используют метод логарифмического дифференцирования.

2. Алгоритм опыта (эксперимента), обработки данных, выводы

2.1. Лабораторную работу выполняет группа в количестве не более двух человек.

2.2. Перед началом выполнения работы необходимо изучить полностью настоящие указания, паспорт и руководство по эксплуатации штангенциркуля и микрометра (Рис. 1.2 и 1.3).

2.3. Получить у преподавателя вариант выполнения работы, подготовить таблицы для записи результатов эксперимента согласно таблицам 1.1 и 1.2.

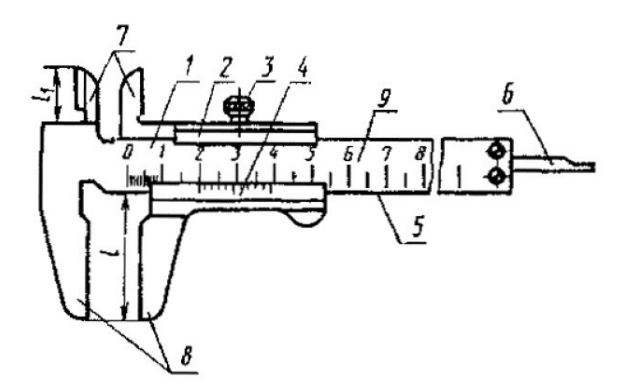

Рис. 1.3. Штангенциркуль: штанга, её рабочая поверхность и шкала обозначены на чертеже цифрами 1, 5 и 9 соответственно, 2 – рамка, 3 – зажим рамки (зажимающий элемент), 4 - нониус (отсчётное устройство прибора), 6 - глубиномер, 7 и 8 - губки, предназначенные для измерения внутренних и наружных размеров соответственно.

2.4. Определить высоту цилиндра штангенциркулем.

2.4.1. Измерения повторить не менее 3-х раз, каждый раз поворачивая цилиндр.

2.4.2. Записать данные измерений в табл. 1.1.

2.4.3. Вычислить среднее значение высоты цилиндра, абсолютную и относительную погрешности.

2.4.4. Записать в табл. 1.1 погрешность прибора.

2.5. Прежде, чем пользоваться микрометром, необходимо, чтобы нули шкал (барабана и миллиметровой шкалы) совпадали. Основным источником

ошибок при пользовании микрометром является неравномерность нажатия винта на измеряемый предмет. Для устранения этого недостатка современные микрометры снабжаются специальным приспособлением (трещеткой), не допускающим слишком сильного нажатия (деформации тела).

2.5.1. Измерить диаметр цилиндра (проволоки) Д микрометром, повторить измерения 3-5 раз.

2.5.2. Вычислить абсолютную и относительную погрешность.

2.5.3. Результаты измерений и вычислений занести в таблицу 1.2.

В табл.1.1 и 1.2 *h и* Д – погрешность отдельных измерений; *<h*> и  $\langle \Delta \Pi \rangle$  – средняя абсолютная погрешность;  $\Delta h_{np}$  и  $\Delta \Pi_{np}$  – погрешность приборная, инструментальная;  $\varepsilon_1 = \frac{\Delta n}{\langle h \rangle}$ Δ *h*  $\frac{h}{\hbar}$  100%;  $\varepsilon_2 = \frac{\Delta \mathcal{U}}{\langle \mathcal{A} \rangle}$  $\Delta$ *Д*  $\frac{\pi}{4}$  100%.

2.6. Измерить массу цилиндра

2.6.1. *m* – абсолютная погрешность измерения массы, вычисляется по таблице 1.3.

2.6.2. По формуле 4  $V = h \frac{\pi D^2}{4}$  – вычислить объем цилиндра в см<sup>3</sup>, а затем в  $\mathbf{M}^3$ .

2.6.3. По формуле *V m*  $p = \frac{m}{V}$  вычислить плотность тела.

2.6.4. По выведенным формулам вычислить абсолютную, относительную погрешность плотности и записать окончательный результат:

$$
\rho = \langle \rho \rangle \pm \Delta \rho \, (\kappa r / m^3),
$$
  

$$
\varepsilon_3 = \frac{\Delta \rho}{\langle \rho \rangle} 100\%.
$$

Таблица 1.3

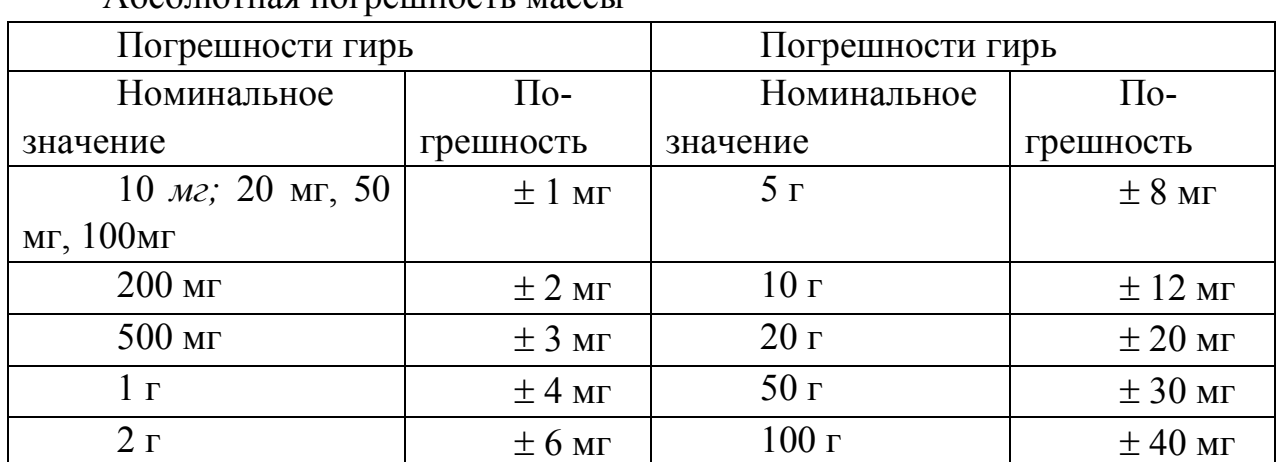

2.7. Указания по подготовке отчёта

 $\Lambda$ бсолютная пограшность массы

Отчет оформляется индивидуально каждым студентом в тетради школьного формата или на двойном тетрадном листе и должен содержать:

2.7.1. Цель работы, краткое описание измерительных приборов и хода работы.

2.7.2. Таблицы 1.1 и 1.2 с результатами замеров высоты и диаметра цилиндра.

2.7.3. Окончательный результат по результатам вычисленной абсолютной и относительной погрешность  $\varepsilon$  плотности, кг/м $^3$  .

2.7.4. Мотивированный вывод о проделанной работе.

3. Требования к технике безопасности при проведении работы

При работе с микрометром и штангенциркулем измеряемые предметы держать над столом.

4. Форма отчета

Форма отчета по лабораторной работе представлена в табл. 1.1 и 1.2.

Таблица 1.1

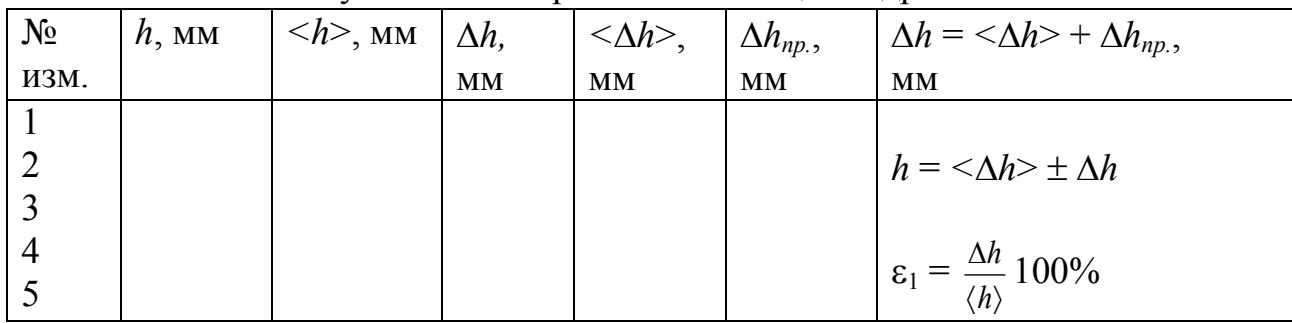

Результаты измерения высоты цилиндра

Таблица 1.2

Результаты измерения диаметра цилиндра

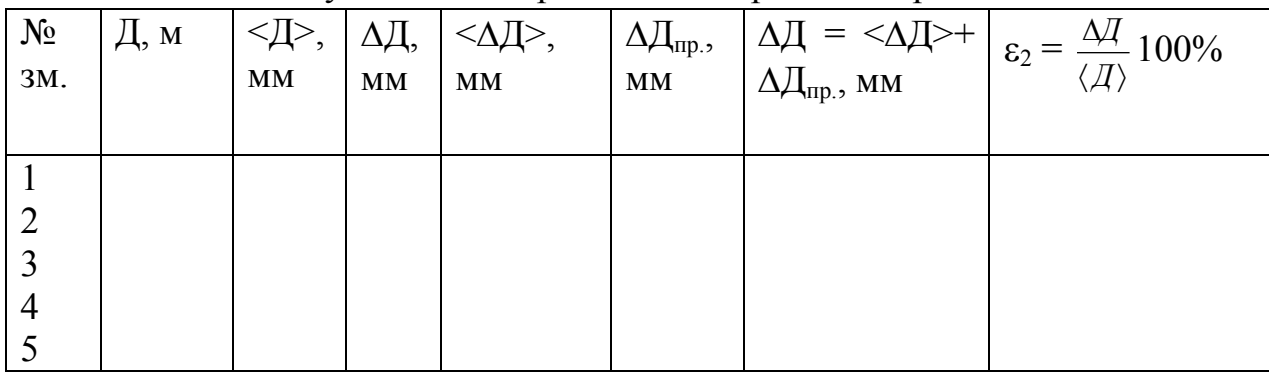

5. Контрольные вопросы

- 1. Методы и средства измерения линейных размеров.
- 2. Как определяется цена деления основной шкалы и нониуса?
- 3. Принцип работы с штангенциркулем ШЦ-1-125-0.1?
- 4. Принцип работы с гладким микрометром МК 25-1?
- 5. Как определяются абсолютная и относительная погрешности результатов измерения?

Литература: [1,4]

# **Лабораторная работа 2**

## **Тема: Техника измерения параметров микроклимата и световой среды**

**Цель:** Изучение основных положений методов обработки результатов наблюдений и оценивания погрешностей результатов измерений. Получить навыки проведения измерений параметров микроклимата и световой среды. Ознакомиться с устройством и принципом работы прибора комбинированного Люксметр + Термогигрометр ТКА-ПКМ (43) и процедурой заполнения рабочих протоколов.

### **Используемое оборудование и материалы**

Прибор комбинированный Люксметр + Термогигрометр ТКА-ПКМ (43), предназначенный для измерения: относительной влажности воздуха; температуры воздуха; освещённости в видимой области спектра (380–760 нм).

## 1. Теоретическая часть

Микроклимат производственных помещений **-** метеорологические условия внутренней среды помещений, которые определяются действующими на организм человека сочетаниями температуры, влажности, скорости движения воздуха и теплового излучения; комплекс физических факторов, оказывающих влияние на теплообмен человека с окружающей средой, на тепловое состояние человека и определяющих самочувствие, [работоспособность](https://slovari.yandex.ru/%D0%A1%D0%A2%D0%9E/%D0%9E%D1%85%D1%80%D0%B0%D0%BD%D0%B0%20%D1%82%D1%80%D1%83%D0%B4%D0%B0/%D0%A0%D0%B0%D0%B1%D0%BE%D1%82%D0%BE%D1%81%D0%BF%D0%BE%D1%81%D0%BE%D0%B1%D0%BD%D0%BE%D1%81%D1%82%D1%8C/), [здоровье](https://slovari.yandex.ru/%D0%A1%D0%A2%D0%9E/%D0%9E%D1%85%D1%80%D0%B0%D0%BD%D0%B0%20%D1%82%D1%80%D1%83%D0%B4%D0%B0/%D0%97%D0%B4%D0%BE%D1%80%D0%BE%D0%B2%D1%8C%D0%B5/) и производительность [труда.](https://slovari.yandex.ru/%D0%A1%D0%A2%D0%9E/%D0%9E%D1%85%D1%80%D0%B0%D0%BD%D0%B0%20%D1%82%D1%80%D1%83%D0%B4%D0%B0/%D0%A2%D1%80%D1%83%D0%B4/) Показатели микроклимата: температура воздуха, его относительная влажность, скорость его движения, интенсивность [теплового излу](https://slovari.yandex.ru/%D0%A1%D0%A2%D0%9E/%D0%9E%D1%85%D1%80%D0%B0%D0%BD%D0%B0%20%D1%82%D1%80%D1%83%D0%B4%D0%B0/%D0%A2%D0%B5%D0%BF%D0%BB%D0%BE%D0%B2%D0%BE%D0%B5%20%D0%B8%D0%B7%D0%BB%D1%83%D1%87%D0%B5%D0%BD%D0%B8%D0%B5/)[чения](https://slovari.yandex.ru/%D0%A1%D0%A2%D0%9E/%D0%9E%D1%85%D1%80%D0%B0%D0%BD%D0%B0%20%D1%82%D1%80%D1%83%D0%B4%D0%B0/%D0%A2%D0%B5%D0%BF%D0%BB%D0%BE%D0%B2%D0%BE%D0%B5%20%D0%B8%D0%B7%D0%BB%D1%83%D1%87%D0%B5%D0%BD%D0%B8%D0%B5/) и температура поверхностей (ограждающих конструкций)*.*

Жизнедеятельность человека может нормально протекать лишь при условии сохранения температурного гомеостаза организма, что достигается за счет системы терморегуляции и деятельности др. функциональных систем: сердечно-сосудистой, выделительной, эндокринной и систем, обеспечивающих энергетический, водно-солевой и белковый обмен. Для сохранения постоянной температуры тела организм должен находиться в термостабильном состоянии, которое оценивается по [тепловому балансу](https://slovari.yandex.ru/%D0%A1%D0%A2%D0%9E/%D0%9E%D1%85%D1%80%D0%B0%D0%BD%D0%B0%20%D1%82%D1%80%D1%83%D0%B4%D0%B0/%D0%A2%D0%B5%D0%BF%D0%BB%D0%BE%D0%B2%D0%BE%D0%B9%20%D0%B1%D0%B0%D0%BB%D0%B0%D0%BD%D1%81/). Тепловой баланс достигается координацией процессов теплопродукции и теплоотдачи. Микроклимат по степени влияния на тепловой баланс человека подразделяется на нейтральный, нагревающий, охлаждающий.

При выраженном охлаждении растет число тромбоцитов и эритроцитов в крови, увеличивается содержание холестерина, вязкость крови, что повышает возможность тромбообразования. Охлаждение человека (как общее, так и локальное) приводит к изменению его двигательной реакции, нарушает координацию и способность выполнять точные операции, вызывает тормозные процессы в коре головного мозга, что может быть причиной возникновения различных форм травматизма. При локальном охлаждении кистей снижается точность выполнения рабочих операций. Работоспособность уменьшается на 1,5% при снижении температуры пальцев на каждый градус. Хроническое охлаждение (в т. ч. локальное) в процессе [трудовой деятельности](https://slovari.yandex.ru/%D0%A1%D0%A2%D0%9E/%D0%9E%D1%85%D1%80%D0%B0%D0%BD%D0%B0%20%D1%82%D1%80%D1%83%D0%B4%D0%B0/%D0%A2%D1%80%D1%83%D0%B4%D0%BE%D0%B2%D0%B0%D1%8F%20%D0%B4%D0%B5%D1%8F%D1%82%D0%B5%D0%BB%D1%8C%D0%BD%D0%BE%D1%81%D1%82%D1%8C/) вызывает прежде всего "холодовые" нейроваскулиты, синдром Рейно, ангиотрофоневрозы. Симптомами хронического поражения холодом стоп и кистей являются снижение температуры кожи, нарушение тактильной чувствительности, увеличение показателей влажности, трофические расстройства. Влияние хронического охлаждения усугубляется воздействием локальной [вибрации](https://slovari.yandex.ru/%D0%A1%D0%A2%D0%9E/%D0%9E%D1%85%D1%80%D0%B0%D0%BD%D0%B0%20%D1%82%D1%80%D1%83%D0%B4%D0%B0/%D0%92%D0%B8%D0%B1%D1%80%D0%B0%D1%86%D0%B8%D1%8F/). При этом сокращаются сроки развития вибрационного поражения.

[Нагревающий микроклимат](https://slovari.yandex.ru/%D0%A1%D0%A2%D0%9E/%D0%9E%D1%85%D1%80%D0%B0%D0%BD%D0%B0%20%D1%82%D1%80%D1%83%D0%B4%D0%B0/%D0%9D%D0%B0%D0%B3%D1%80%D0%B5%D0%B2%D0%B0%D1%8E%D1%89%D0%B8%D0%B9%20%D0%BC%D0%B8%D0%BA%D1%80%D0%BE%D0%BA%D0%BB%D0%B8%D0%BC%D0%B0%D1%82/) может привести к заболеванию общего характера, которое проявляется чаще всего в виде теплового коллапса. Он возникает вследствие расширения сосудов и уменьшения давления в них крови. При этом температура тела не слишком высокая. Обморочному состоянию предшествует головная боль, чувство слабости, головокружение, тошнота. Кожа сначала краснеет, потом бледнеет и покрывается холодным потом. Частота сердечных сокращений увеличивается. Это состояние быстро проходит при отдыхе в прохладном месте. Нагревающий микроклимат является причиной болезней неинфекционного происхождения. Возникающее в этих условиях интенсивное потоотделение сопровождается потерями солей и воды в организме. Увеличиваются количество тромбоцитов в крови и ее вязкость, уровень холестерина в плазме крови, что повышает вероятность тромбозов (в частности, мозговых артерий). Заболеваемость среди рабочих горячих цехов в 1,2—2,1 раза выше, чем среди рабочих, не подвергающихся постоянному действию нагревающего микроклимата. Возникают заболевания сердечно-сосудистой системы, связанные со значительным напряжением гемодинамики, проявляющиеся в виде стойких миокардиопатий, нейроциркуляторных дистоний по гипертоническому типу. Происходит интенсивное биологическое старение рабочих, труд которых связан со значительной тепловой и физической нагрузкой, особенно в возрастной группе от 50 лет. Наблюдаются головные боли, повышенная потливость и утомляемость. Выявлено достоверное повышение стандартизованных показателей смертности от заболеваний сердечно-сосудистой системы.

Нормативные требования к отдельным показателям микроклимата, их сочетаниям, а также требования к проведению измерений микроклиматических параметров, изложены в [2]. Измерения показателей микроклимата в целях контроля их соответствия гигиеническим требованиям должны проводиться в холодный период года - в дни с температурой наружного воздуха, отличающейся от средней температуры наиболее холодного месяца зимы не более чем на 5 °C, в теплый период года - в дни с температурой наружного воздуха, отличающейся от средней максимальной температуры наиболее жаркого месяца не более чем на 5 °C. Частота измерений в оба периода года определяется стабильностью производственного процесса, функционированием технологического и санитарно-технического оборудования.

При выборе участков и времени измерения необходимо учитывать все факторы, влияющие на микроклимат рабочих мест (фазы технологического процесса, функционирование систем вентиляции и отопления и др.). Измерения показателей микроклимата следует проводить не менее 3 раз в смену (в начале, середине и в конце). При колебаниях показателей микроклимата, связанных с технологическими и другими причинами, необходимо проводить дополнительные измерения при наибольших и наименьших величинах термических нагрузок на работающих.

Измерения следует проводить на рабочих местах. Если рабочим местом являются несколько участков производственного помещения, то измерения осуществляются на каждом из них.

При работах, выполняемых сидя, температуру воздуха следует измерять на высоте 0,1 и 1,0 м, а относительную влажность воздуха - на высоте 1,0 м от пола или рабочей площадки. При работах, выполняемых стоя, температуру воздуха следует измерять на высоте 0,1 и 1,5 м, а относительную влажность воздуха - на высоте 1,5 м.

Диапазон измерения и допустимая погрешность измерительных приборов должны соответствовать требованиям табл. 2.1.

Таблица 2.1.

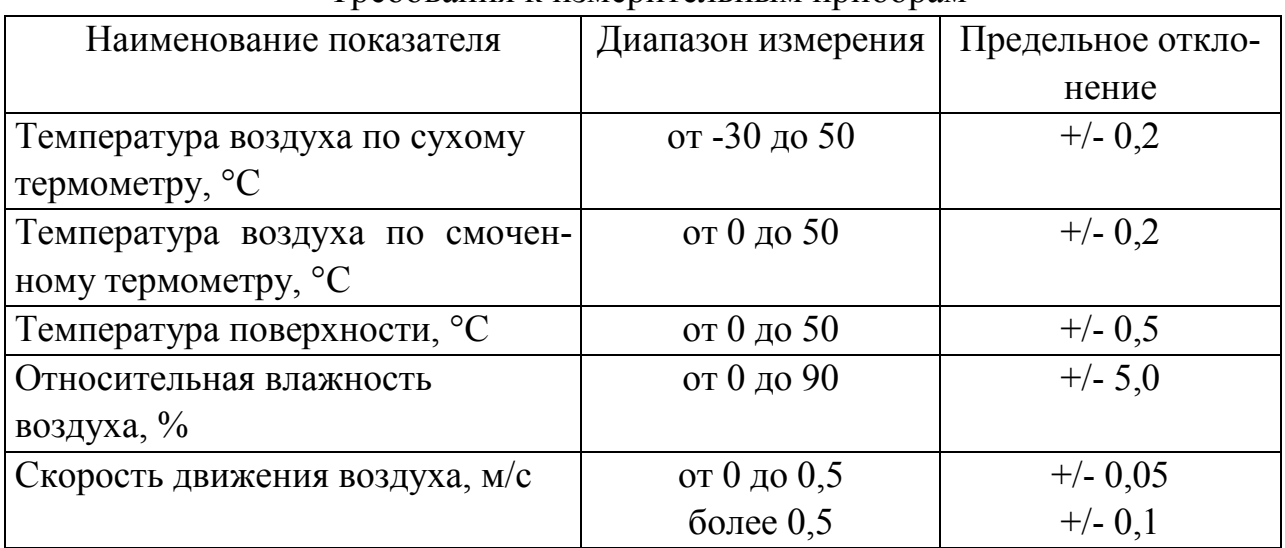

#### Требования к измерительным приборам

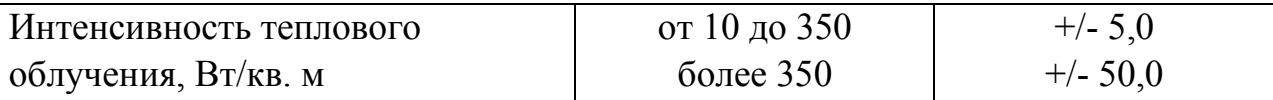

Свет – это электромагнитное излучение определенной длины волны от 0,38 до 0,76 мкм. Свет – это ключевой элемент нашей способности видеть, оценивать форму, цвет и перспективу окружающих нас предметов. Освещение исключительно важно для человека. С помощью зрения человек получает до 90% информации, поступающей из окружающего мира. Свет обеспечивает нашу способность видеть, оценивать форму, цвет перспективу окружающих нас предметов.

Правильно спроектированное и рационально выполненное освещение производственных помещений оказывает положительное воздействие на работающих, способствует повышению эффективности и безопасности труда, снижает утомление и травматизм, сохраняет высокую работоспособность. Естественное освещение в сравнении с искусственным является более качественным, его отсутствие отрицательно влияет на здоровье и настроение человека, поэтому недопустимо в дневное время заменять естественное освещение искусственным.

При освещении производственных помещений используют естественное освещение, создаваемое прямыми солнечными лучами и рассеянным светом небосвода и меняющемся в зависимости от географической широты, времени года и суток, степени облачности и прозрачности атмосферы; искусственное освещение, создаваемое электрическими источниками света, и совмещенное освещение, при котором недостаточное по нормам естественное освещение дополняют искусственным.

Естественное освещение разделяется на боковое (световые проемы в стенах), верхнее (прозрачные перекрытия и световые фонари на крыше) и комбинированное (наличие световых проемов в стенах и перекрытиях одновременно) (рис. 2.1). Величина освещенности Е, лк в помещении от естественного света небосвода зависит от времени года, времени дня, наличия облачности, а также доли светового потока Ф, лм от небосвода, которая проникает в помещение.

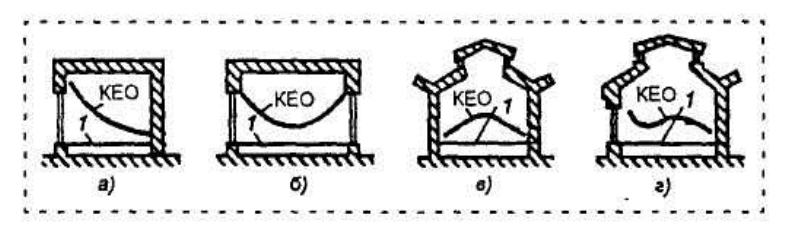

Рис. 2.1. Распределение КЕО при различных видах естественного освещения: а – одностороннее боковое освещение; б – двустороннее боковое освещение; в – верхнее освещение; г – комбинированное освещение; 1 – уровень рабочей поверхности.

Эта доля зависит от размера световых проемов (окон, световых фонарей), светопроницаемости стекол (сильно зависит от загрязненности стекол), наличия напротив световых проемов зданий, растительности, коэффициентов отражения стен и потолка помещения (помещениях с более светлой окраской естественная освещенность лучше) и т.д.

Естественный свет лучше по своему спектральному составу, чем искусственный свет, создаваемый любыми источниками свет. Кроме того, чем лучше естественное освещение в помещении, тем меньше времени приходится пользоваться искусственным светом, а это приводит к экономии электрической энергии. Для оценки использования естественного света введено понятие коэффициента естественной освещенности (КЕО) и установлены минимально допустимые значения KEO - это отношение освещенности  $E_{R}$  внутри помещения за счет естественного света к наружной освещенности Е<sub>н</sub> от всей полусферы небосклона, выраженное в процентах:

 $KEO = (E_{B} / E_{H}) 100\%$ 

 $(2.1)$ 

КЕО зависит от времени года и суток, состояния небосвода, а определяется геометрией оконных проемов, загрезняемостью стекол, окраской стен помещений и т.д. Чем дальше от световых проемов, тем меньше значение КЕО.

Минимально допустимая величина КЕО определяется разрядом работы: чем выше разряд работы, тем больше минимально допустимое значение КЕО.

При недостатке освещенности от естественного света используют искусственное освещение, создаваемое электрическими источниками света. Искусственное освещение по конструктивному исполнению может быть двух видов общее и комбинированное (рис.2.2). Систему общего освещения применяют в помещениях, где по всей площади выполняются однотипные работы (литейные, сварочные, гальванические цехи), а также в административных, конторских и складских помещениях. Различают общее равномерное освещение (световой поток распределяется равномерно по всей площади без учета расположения рабочих мест) и общее локализованное освещение (с учетом расположения рабочих мест).

Естественное и искусственное освещение в помещениях регламентируется [2] в зависимости от характера зрительной работы, системы и вида освещения, фона, контраста объекта с фоном. Характеристика зрительной работы определяется наименьшим размером объекта различения (например, при работе с приборами - толщиной линии градуировки шкалы, при чертежных работах толщиной самой тонкой линии). В зависимости от размера объекта различения все виды работ, связанные со зрительным напряжением, делятся на восемь разрядов, которые в свою очередь в зависимости от фона и контраста объекта с фоном делятся на четыре подразряда.

Искусственное освещение нормируется количественными (минимальной освещенностью  $E_{\text{min}}$ ) и качественными показателями (коэффициентом пульсации освещенности  $k_{\rm E}$ ).

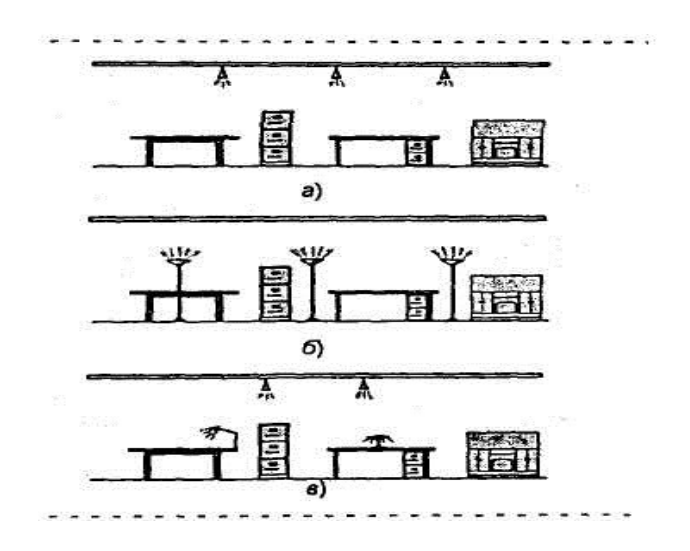

Рис. 2.2. Виды искусственного освещения: а - общее; б - общее локализованное; в - комбинированное.

Помещения с постоянным пребыванием людей, как правило, должны иметь естественное освешение

Наименьшие размеры объекта различения установлены при его расположении от глаз на расстоянии не более 0.5 мм.

2. Алгоритм опыта (эксперимента), обработки данных, выводы

2.1. Лабораторную работу выполняет группа в количестве не более двух человек.

2.2. Перед началом выполнения работы изучите полностью настоящие указания, паспорт и руководство по эксплуатации измерительного прибора. Получите у преподавателя вариант выполнения работы, подготовьте рабочие протоколы (табл. 2.2 и 2.3) для записи результатов эксперимента.

2.3. При выполнении лабораторной работы используется прибор комбинированный Люксметр + Термогигрометр ТКА-ПКМ (43), предназначенный для измерения: относительной влажности воздуха; температуры воздуха; освещённости в видимой области спектра (380-760 нм).

Общий вид прибора представлен на рисунке 2.3.

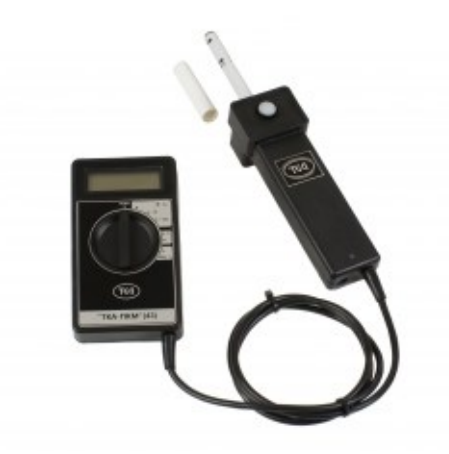

Рис. 2.3. Люксметр + Термогигрометр ТКА-ПКМ (43)

На корпусе прибора расположены: жидкокристаллический индикатор, органы управления, маркировки и выносной зонд с датчиками измеряемых параметров. В зависимости от состава и количества измеряемых параметров зонд может быть установлен либо на корпусе прибора, либо на измерительной головке, соединённой с основным корпусом кабелем связи. Фотоприёмные элементы с корригирующими фильтрами, формирующими спектральные характеристики каналов, располагаются в измерительной головке. На задней стенке блока обработки сигналов расположена крышка батарейного отсека. Пломба предприятия-изготовителя устанавливается в нижнем отверстии крышки прибора. Рядом на крышке указывается заводской порядковый номер прибора.

Принцип работы прибора заключается в преобразовании фотоприёмным устройством оптического излучения в фототок, а также преобразовании физических параметров окружающей среды с помощью сенсора влажности, датчика температуры, в электрический сигнал, с обработкой и индикацией результатов измерений и расчётов.

2.4. Последовательность выполнения работы.

2.4.1. Подготовить прибор к выполнению измерений в соответствии с эксплуатационной документацией.

2.4.2. Получить у преподавателя вариант задания.

2.4.3. Включить прибор. Выбирать необходимый режим работы с помощью органов управления (все имеют соответствующее обозначение измеряемых параметров).

2.4.4. Для проведения измерения освещённости расположить фотометрическую головку с зондом параллельно плоскости измеряемого объекта. Проследить за тем, чтобы на окна фотоприемников не падала тень от оператора, производящего измерения, а также тень от временно находящихся посторонних предметов.

2.4.5. Считать, после установления показаний, с цифрового индикатора измеренное значение освещенности.

2.4.6. Для проведения измерения относительной влажности и температуры снять с зонда защитный колпачок. Поместить зонд с датчиками в точке измерения температуры и влажности воздуха.

2.4.7. Считать, после установления показаний, с цифрового индикатора измеренное значение температуры и влажности, в зависимости от выбранного режима измерения.

2.4.8. Если показания прибора выходят за границы установленного измеряемого диапазона, в этом случае они не нормируются.

2.4.9. По окончании измерений установить на зонд защитный колпачок.

2.5. Указания по подготовке отчёта

Отчет оформляется индивидуально каждым студентом в тетради школьного формата или на двойном тетрадном листе и должен содержать:

2.5.1. Цель работы, краткое описание измерительного прибора и хода работы.

2.5.2. Таблицы 2.2 и 2.3 с результатами замеров освещенности, лк, температуры воздуха, °С, и влажности воздуха, %.

2.5.3. Выполнить не менее 5 измерений. Посчитать среднее значение  $\langle X \rangle$ и погрешность среднего ∆Х. Окончательный результат физической величины записывается так:  $A = (\langle X \rangle + \Delta X)$ , где  $\langle X \rangle = (\langle X1 + X2 + \dots + Xn \rangle)/n$ ;  $\Delta X = ($  $X$ max – X min ) / 2. Определить относительную погрешность по формуле:  $\delta X =$  $(X/X / \langle X \rangle) \cdot 100\%$ .

2.5.4. Мотивированный вывод о проделанной работе.

3. Требования к технике безопасности при проведении работы

3.1. При пользовании прибором следует оберегать входные окна фотоприёмников от ударов и загрязнений, увеличивающих погрешность измерений. В случае загрязнения стекол их следует промыть ватой или чистой тряпочкой, слегка смоченной спиртом.

3.2. Во избежание повреждения датчиков температуры и влажности воздуха запрещается разбирать зонд.

3.3. Не допускается попадание капель влаги в измерительную полость зонда, а также не допускается погружать зонд в жидкость.

### 4. Форма отчета

Форма отчета по лабораторной работе представлена в табл. 2.2 и 2.3.

#### Таблица 2.2

# Форма рабочего протокола для параметров микроклимата

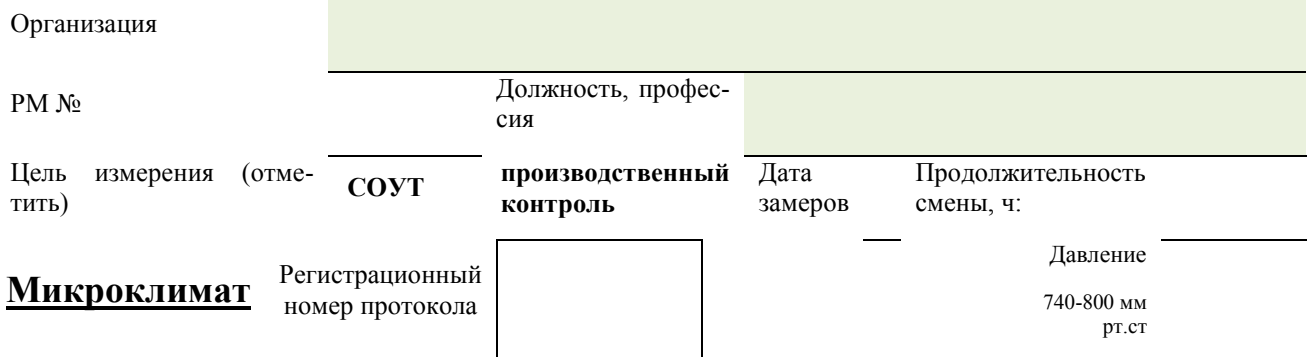

В помещениях с большой плотностью РМ (рм > КЗ) при отсутствии источников локального тепловыделения, охлаждения

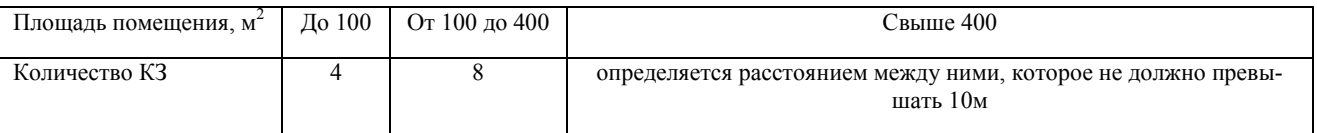

или влаговыделения участки измерения параметров МК должны распределяться равномерно по площади помещения. Одна<br>и та же КЗ включает в себя несколько РМ.

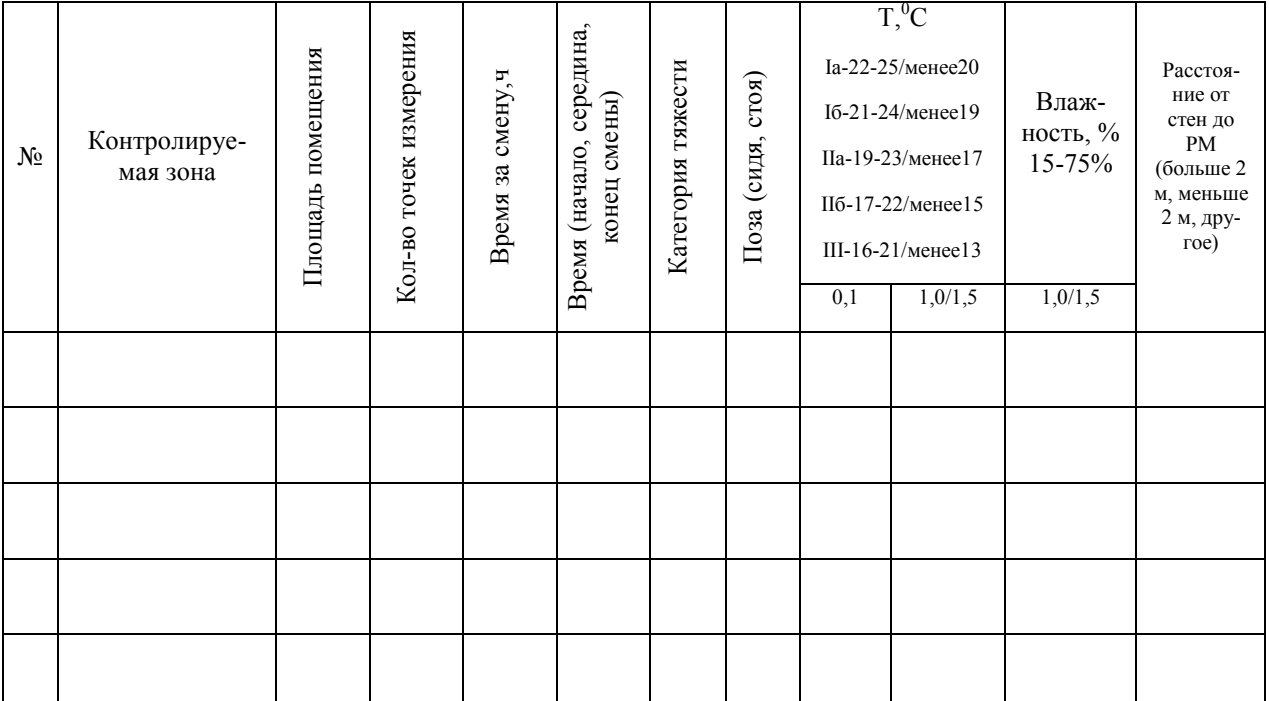

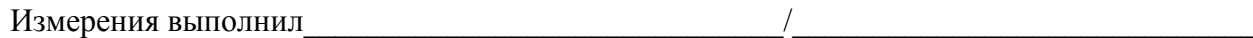

# Таблица 2.3

# Форма рабочего протокола для параметров освещения

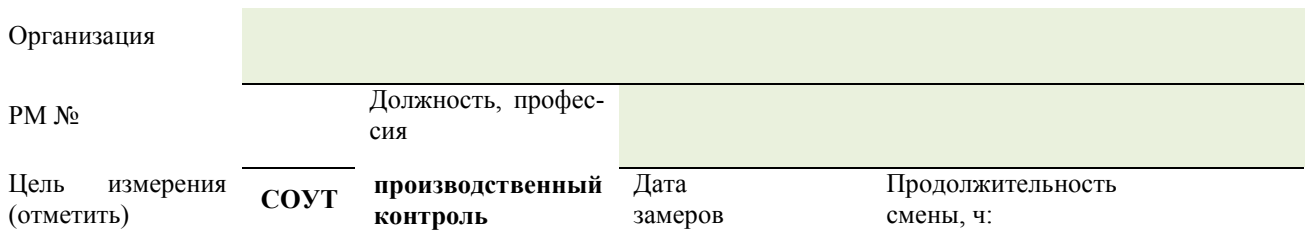

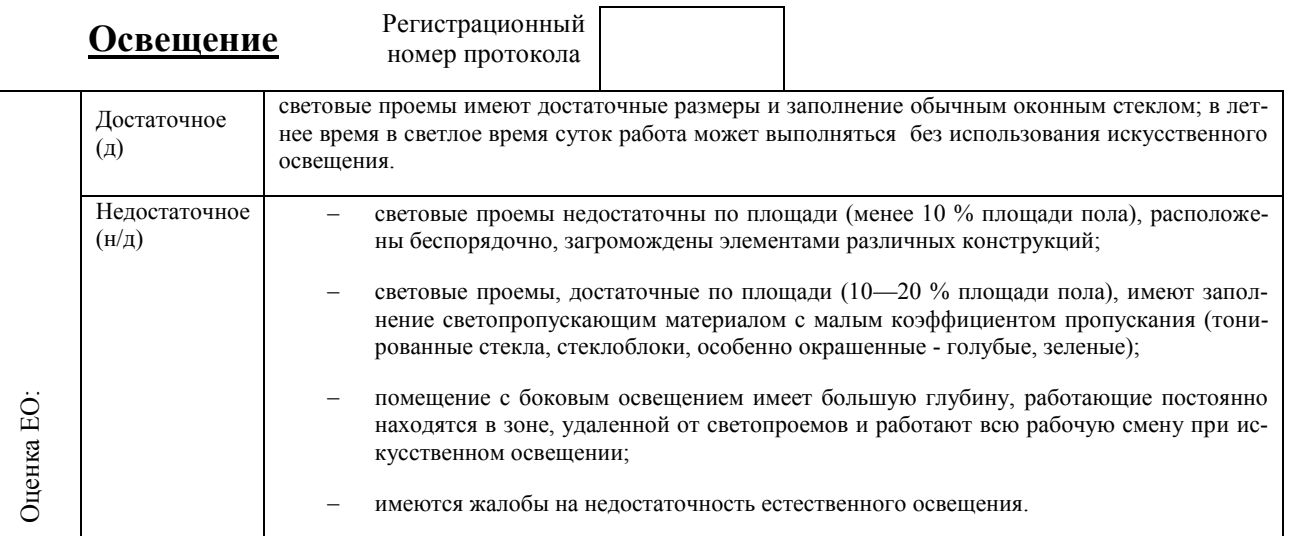

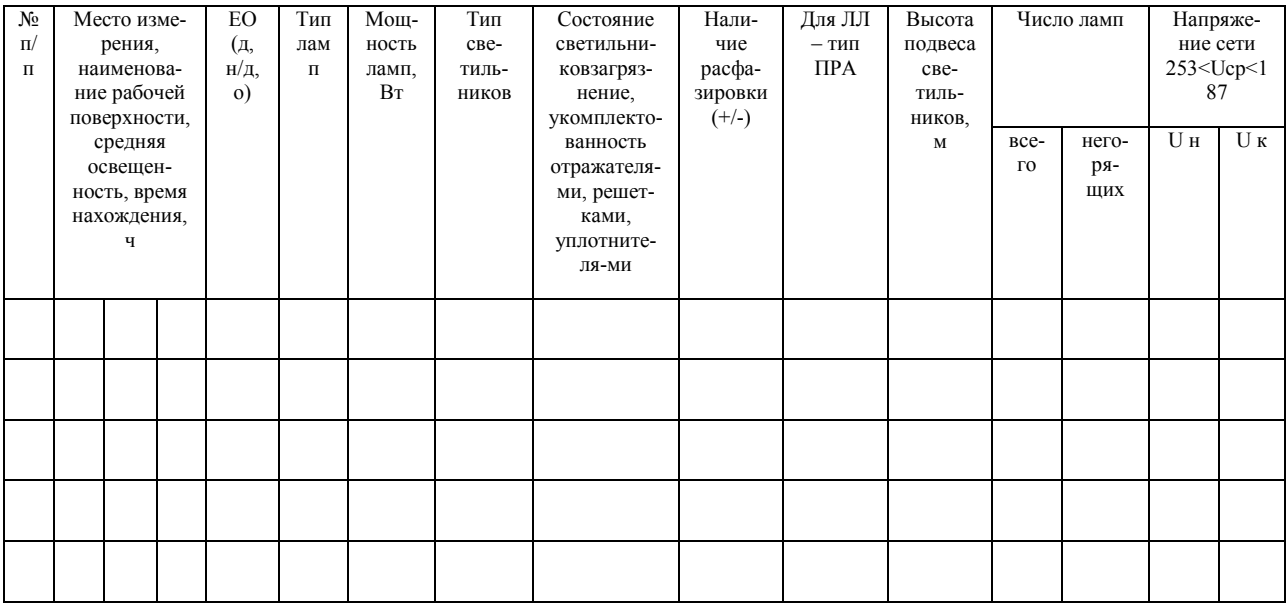

Измерения выполнил

# 5. Контрольные вопросы

 $\frac{1}{2}$  , and the set of the set of the set of the set of the set of the set of the set of the set of the set of the set of the set of the set of the set of the set of the set of the set of the set of the set of the set

1. Понятия освещенности рабочих мест и микроклиматических параметров?

2. Каково значение освещенности рабочих мест и микроклиматических параметров в техносферной безопасности?

3. Какие приборы предназначены для обеспечения измерений освещенности рабочих мест и микроклиматических параметров?

4. Классификация освещенности рабочих мест?

5. Условия проведения измерений показателей микроклимата в целях контроля?

6. Какой показатель используется для оценки естественной освещенности (КЕО)?

7. Какие факторы необходимо учитывать при выборе участков и времени измерения микроклиматических параметров?

8. Какими нормативными документами регламентируются измерения микроклиматических параметров?

9. Какими нормативными документами регламентируются измерения параметров световой среды?

10. Приборы с какой допустимой погрешностью измерения следует использовать для измерения микроклиматических параметров и параметров световой среды?

11. Устройство прибора универсального Люксметр + Термогигрометр ТКА-ПКМ (43).

12. Принцип работы прибора универсального Люксметр + Термогигрометр ТКА-ПКМ (43)?

13. Какова процедура заполнения рабочих протоколов при измерении параметров микроклимата и световой среды?

Литература: [2,3]

# **Лабораторная работа 3**

# **Тема: Техника измерения параметров производственного шума**

Изучение основных положений методов обработки результатов наблюдений и оценивания погрешностей результатов измерений. Получить навыки проведения измерений параметров производственного шума. Ознакомиться с устройством и принципом работы Шумомера ОКТАВА-201 и процедурой заполнения рабочих протоколов.

### **Используемое оборудование и материалы**

Шумомер ОКТАВА-201

#### 1. Теоретическая часть

Шум— это совокупность звуков, неблагоприятно воздействующих на организм человека и мешающих его работе и отдыху. Источниками звука являются упругие колебания материальных частиц и тел, передаваемых жидкой, твердой и газообразной средой.

Скорость звука в воздухе при нормальной температуре составляет приблизительно 340 м/с, в воде –1 430 м/с, в алмазе — 18 000 м/с. Звук с частотой от 16 Гц до 20 кГц называется слышимый, с частотой менее 16 Гц — инфразвук и более 20 кГц — ультразвук.

Область пространства, в котором распространяются звуковые волны, называется звуковым полем, которое характеризуется интенсивностью звука, скоростью его распространения и звуковым давлением.

Интенсивность звука — это количество звуковой энергии, передаваемой звуковой волной за 1 с через площадку 1 м², перпендикулярную направлению распространения звука, Вт/м².

Звуковое давление — разность между мгновенным значением полного давления, создаваемого звуковой волной и средним давлением, которое наблюдается в невозмущенной среде. Единица измерения — Па.

Порог слуха молодого человека в диапазоне частот от 1 000 до 4 000 Гц соответствует давлению 2× 10ˉ5Па. Наибольшее значение звукового давления, вызывающего болезненные ощущения, называется порогом болевого ощущения и составляет  $2\times10^2$  Па. Между этими значениями лежит область слухового восприятия.

Интенсивность воздействия шума на человека оценивается уровнем звукового давления (L), который определяется как логарифм отношения эффективного значения звукового давления к пороговому. Единица измерения — децибел, дБ.

На пороге слышимости при среднегеометрической частоте 1 000 Гц уровень звукового давления равен нулю, а на пороге болевого ощущения — 120– 130 дБ.

Окружающие человека шумы имеют разную интенсивность: шепот — 20–40 дБА, разговорная речь — 50–60 дБА, шум от двигателя легкового автомобиля — 80 дБА, а от грузового — 90 дБА, шум от оркестра — 110–120 дБА, шум при взлете реактивного самолета на расстоянии 25 м — 140 дБА, выстрел из винтовки — 160 дБА, а из тяжелого орудия — 170 дБА.

Шум, возникающий при работе производственного оборудования и превышающий нормативные значения, воздействует на центральную и вегетативную нервную систему человека, органы слуха.

Шум воспринимается весьма субъективно. При этом имеет значение конкретная ситуация, состояние здоровья, настроение, окружающая обстановка.

Основное физиологическое воздействие шума заключается в том, что повреждается внутреннее ухо, возможны изменения электрической проводимости кожи, биоэлектрической активности головного мозга, сердца и скорости дыхания, общей двигательной активности, а также изменения размера некоторых желез эндокринной системы, кровяного давления, сужение кровеносных сосудов, расширение зрачков глаз. Работающий в условиях длительного шумового воздействия испытывает раздражительность, головную боль, головокружение, снижение памяти, повышенную утомляемость, понижение аппетита, нарушение сна. В шумном фоне ухудшается общение людей, в результате чего иногда возникает чувство одиночества и неудовлетворенности, что может привести к несчастным случаям.

Длительное воздействие шума, уровень которого превышает допустимые значения, может привести к заболеванию человека шумовой болезнью нейросенсорная тугоухость. На основании всего выше сказанного шум следует считать причиной потери слуха, некоторых нервных заболеваний, снижения продуктивности в работе и некоторых случаях потери жизни.

Основная цель нормирования шума на рабочих местах — это установление предельно допустимого уровня шума (ПДУ), который при ежедневной (кроме выходных дней) работе, но не более 40 часов в неделю в течение всего рабочего стажа, не должен вызывать заболеваний или отклонений в состоянии здоровья, обнаруживаемых современными методами исследований в процессе работы или отдаленные сроки жизни настоящего и последующих поколений. Соблюдение ПДУ шума не исключает нарушения здоровья у сверхчувствительных лиц.

Допустимый уровень шума — это уровень, который не вызывает у человека значительного беспокойства и существенных изменений показателей функционального состояния систем и анализаторов, чувствительных к шуму.

Метод измерения шума, негативно воздействующего на работника на его рабочем месте устанавливается ГОСТ Р ИСО 9612 «Акустика. Измерения шума для оценки его воздействия на человека. Метод измерений на рабочих местах». Стандарт устанавливает три стратегии измерения шума на рабочем месте:

1)на основе рабочей операции, когда проведенный анализ работ, выполняемых в течение дня данным работником, позволяет разбить их на ряд представительных рабочих операций, для каждой из которых потом выполняют несколько измерений;

2)на основе трудовой функции, когда выборочные измерения проводят в процессе выполнения данной рабочей функции;

3)на основе рабочего дня, когда значение измеряемой величины получают непрерывным измерением шума на рабочем месте в течение всего рабочего дня.

В зависимости от классификации шума по временной характеристике (постоянные и непостоянные шумы) измеряемыми параметрами являются: общий уровень звука, дБА, уровень звукового давления в октавных полосах частот, дБ и эквивалентный уровень звука, дБ.

Измерения шума на рабочем месте выполняют с помощью интегрирующих-усредняющих шумомеров или персональных дозиметров шума. От выбора средства измерений зависит неопределенность измерения.

Этапы организации работ по измерению шума на рабочем месте

Этап 1. Анализ рабочей обстановки

Анализ рабочей обстановки должен предоставить информацию о характере работы и рабочем месте, достаточную для выбора стратегии и планирования измерения.

Этап 2. Выбор стратегии измерения

Применяют три основных стратегии измерения, различающихся базовым элементом измерения, которым может быть либо рабочая операция, либо трудовая функция, либо рабочий день. В ряде ситуаций целесообразно совмещать две или все три указанные стратегии.

Этап 3. Проведение измерений

Основной измеряемой величиной является эквивалентный уровень звука на периоде времени  $L_{p, A, eq}$ т, дБ.

Измерение проводят следующим образом:

1)Предпочтительным является проведение измерений в отсутствие обследуемого работника на рабочем месте. Микрофон располагают в точке, где должна находиться голова работника при обычном способе выполнения работ, в центральной плоскости головы на линии между глазами, так чтобы его измерительная ось совпадала с направлением взгляда работника. При этом следует учитывать, что работник при выполнении рабочих операций может принимать разные позы с разным расположением и ориентацией головы. Усредненная характеристика шумового воздействия на работника может быть получена перемещением точки измерения в пределах рабочего места, например, при движении микрофона с постоянной скоростью по траектории в виде лежащей цифры восемь (знака бесконечности).

2)Если в отсутствие работника результаты измерения на рабочем месте нельзя считать представительными, то измерения проводят во время выполнения работником своих функций, размещая микрофон на расстоянии от 0,1 до 0,4 м от входного отверстия наружного слухового прохода со стороны уха, где шум максимален.

3)Если определить типичное положение головы работника во время его работы невозможно, то микрофон устанавливают следующим образом:

а) для стоящего работника - на высоте (1,55±0,08) м над уровнем поверхности, на которой стоит работник;

б) для сидящего работника - в центральной плоскости сиденья на высоте (0,80±0,05) м над его поверхностью при остановке сиденья посредине диапазонов перемещения по вертикали и горизонтали.

Этап 4. Проверка на ошибки и анализ источников неопределенности измерения. Должна быть проведена оценка источников возможных ошибок и неопределенности измерения.

Этап 5. Вычисления и представление результата измерения

Мероприятия по защите от шума. Защита от шума достигается разработкой шумобезопасной техники, применением средств и методов коллективной защиты, а также средств индивидуальной защиты.

Разработка шумобезопасной техники — уменьшение шума в источнике — достигается улучшением конструкции машин, применением малошумных материалов в этих конструкциях. Средства и методы коллективной защиты подразделяются на акустические, архитектурно-планировочные, организационно-технические. Защита от шума акустическими средствами предполагает звукоизоляцию (устройство звукоизолирующих кабин, кожухов, ограждений, установку акустических экранов); звукопоглощение (применение звукопоглощающих облицовок, штучных поглотителей); глушители шума (абсорбционные, реактивные, комбинированные).

Архитектурно-планировочные методы — рациональная акустическая планировка зданий; размещение в зданиях технологического оборудования, машин и механизмов; рациональное размещение рабочих мест; планирование зон движения транспорта; создание шумозащищенных зон в местах нахождения человека.

Организационно-технические мероприятия — изменение технологических процессов; устройство дистанционного управления и автоматического контроля; своевременный планово-предупредительный ремонт оборудования; рациональный режим труда и отдыха.

Если невозможно уменьшить шум, действующий на работников, до допустимых уровней, то необходимо использовать средства индивидуальной защиты (СИЗ) — противошумные вкладыши из ультратонкого волокна "Беруши" одноразового использования, а также противошумные вкладыши многократного использования (эбонитовые, резиновые, из пенопласта) в форме конуса, грибка, лепестка. Они эффективны для снижения шума на средних и высоких частотах на 10–15 дБА. Наушники снижают уровень звукового давления на 7– 38 дБ в диапазоне частот 125–8 000 Гц. Для предохранения от воздействия шума с общим уровнем 120 дБ и выше рекомендуется применять шлемофоны,

оголовья, каски, которые снижают уровень звукового давления на 30–40 дБ в диапазоне частот 125–8 000 Гц.

2. Алгоритм опыта (эксперимента), обработки данных, выводы

2.1. Лабораторную работу выполняет группа в количестве не более двух человек.

2.2. Перед началом выполнения работы изучите полностью настоящие указания, паспорт и руководство по эксплуатации измерительного прибора. Получите у преподавателя вариант выполнения работы, подготовьте рабочий протокол (см. табл. 3.1.) для записи результатов эксперимента.

2.3. При выполнении лабораторной работы используется Шумомер ОК-ТАВА-201, предназначенный для измерения среднеквадратичных и эквивалентных уровней звукового давления на производстве, в жилых и общественных зданиях, определения акустических характеристик механизмов и машин.

Общий вид прибора представлен на рис. 3.1.

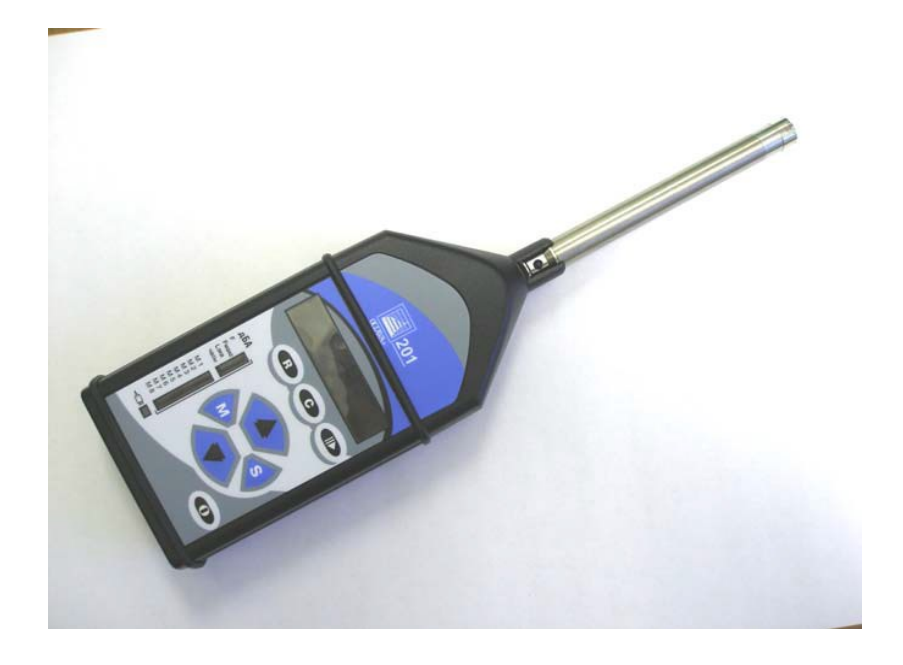

Рис. 3.1. Шумомер ОКТАВА-201

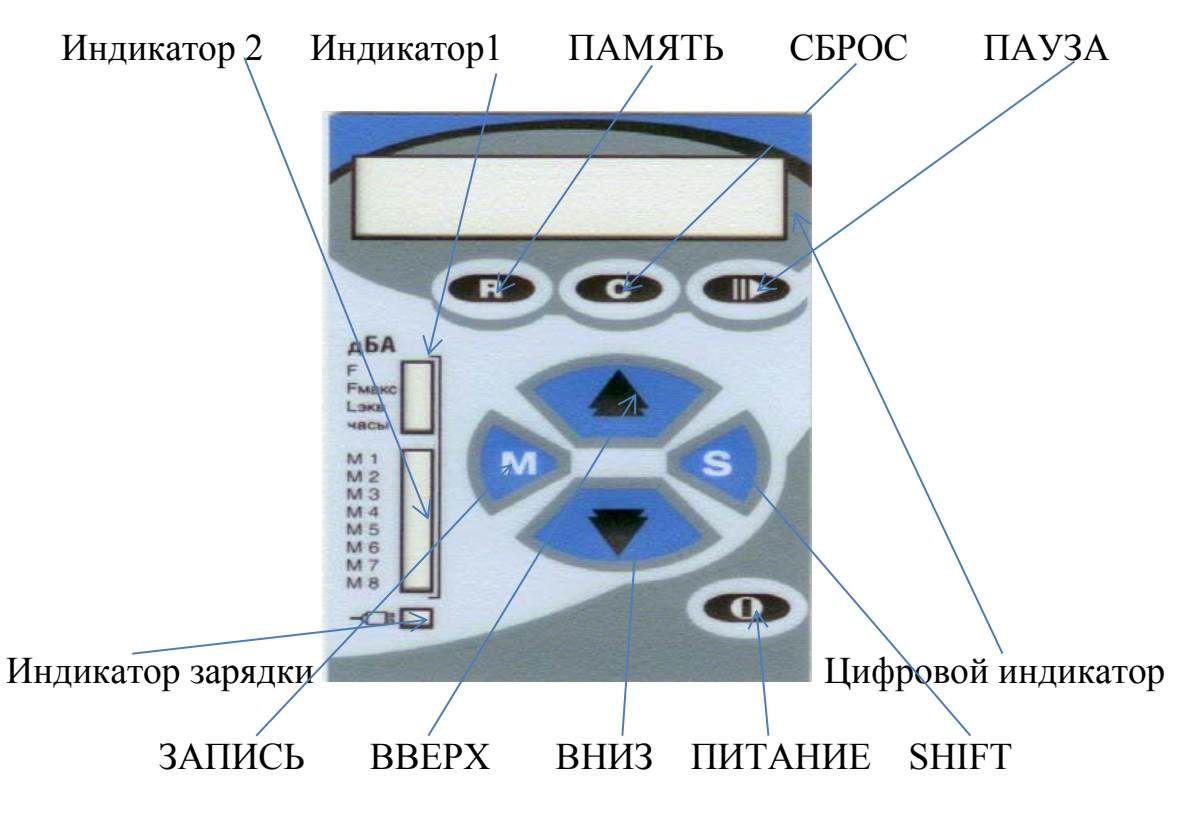

Рис. 3.2. Панель управления Шумомера ОКТАВА-201

Индикатор 1 (линейка светодиодов) показывает, какой параметр отображается в данный момент на цифровом индикаторе. Состояние Индикатора 1 и, соответственно, отображаемый на цифровом индикаторе параметр, можно изменять с помощью клавиш ВВЕРХ, ВНИЗ и SHIFT. Индикатор 2 (линейка светодиодов) предназначен для указания на активную ячейку памяти. Клавиша ПИТАНИЕ предназначена для включения и выключения шумомера. Кроме того, кратковременное нажатие этой клавиши приводит к выходу из режима просмотра памяти шумомера. Клавиша ПАУЗА приостанавливает и возобновляет измерения. РЭ 4381-004-76596538-06 Клавиша СБРОС обнуляет показания. С нажатия этой клавиши целесообразно начать измерения, чтобы отбросить начальный период стабилизации шумомера. Клавиша ЗАПИСЬ осуществляет запись всего набора данных вместе с датой и временем в свободную ячейку памяти. Клавиша ПАМЯТЬ предназначена для просмотра памяти.

2.4. Последовательность выполнения работы.

2.4.1. Подготовить прибор к выполнению измерений в соответствии с эксплуатационной документацией.

2.4.2. Получить у преподавателя вариант задания.

2.4.3. Накрутить микрофонный капсюль на предусилитель. Вставить предусилитель во входной разъем измерительно-индикаторного блока. Все операции по подсоединению/отсоединению микрофона и предусилителя должны проводиться при выключенном шумомере. При необходимости отнесения микрофона от измерительно-индикаторного блока на несколько метров можно использовать удлинительный микрофонный кабель EXCXXXR (поставляется по дополнительному заказу), который располагается между предусилителем и входным разъемом измерительно-индикаторного блока.

2.4.4. Включить шумомер. Шумомер включается нажатием кнопки ПИ-ТАНИЕ (удерживать в нажатом положении 3-4 секунды). Повторное нажатие выключает прибор. Сразу после включения загораются светодиоды на Индикаторах 1 и 2, которые показывают текущее состояние шумомера. На цифровом индикаторе отображается уровни звука на характеристике F в дБА. После включения прибора необходимо выждать не менее 60 с; до истечения этого периода показания прибора могут быть ошибочными. По истечении 60 с после включения шумомер готов к измерениям.

2.4.5. Нажать клавишу СБРОС, чтобы обнулить параметры, накопленные в период стабилизации шумомера, и дать прибору прогреться в течение примерно 1 мин.

2.4.6. Направить микрофон шумомера на источник звука. Во избежание искажения замеров вследствие отражений звука отнести микрофон примерно на 50 см от тела оператора.

2.4.7. Клавишей ПАУЗА приостановить измерения и задержать на цифровом индикаторе результаты; повторное нажатие клавиши ПАУЗА возобновит измерения. Выписать показания в рабочий протокол. При необходимости можно просмотреть любые параметры, которые может отображать цифровой индикатор, при этом процесс измерений не прерывается.

2.4.8. Выключить шумомер. Для этого необходимо нажать и удерживать некоторое время клавишу ПИТАНИЕ.

2.5. Указания по подготовке отчёта

Отчет оформляется индивидуально каждым студентом в тетради школьного формата или на двойном тетрадном листе и должен содержать:

2.5.1. Цель работы, краткое описание измерительного прибора и хода работы.

2.5.2. Приложение 3.1. с результатами замеров параметров производственного шума, дБ.

2.5.3. Выполнить не менее 5 измерений. Посчитать среднее значение  $\langle X \rangle$ и погрешность среднего ∆Х. Окончательный результат физической величины записывается так:  $A = ( \langle X \rangle + \Delta X )$ , где  $\langle X \rangle = ( X1 + X2 + ... + Xn ) /n; \Delta X = ($  $X$ max – X min ) / 2. Определить относительную погрешность по формуле:  $\delta X =$  $(X/X / \langle X \rangle) \cdot 100\%$ .

2.5.4. Мотивированный вывод о проделанной работе.

3. Требования к технике безопасности при проведении работы

Не допускать падений и ударов шумомера о твердые поверхности. Наиболее уязвимы при этом микрофонный капсюль, место соединения между измерительно-индикаторным блоком и предусилителем, а также стекло индикатора.

За защитной решеткой микрофона находится тончайшая (около 5 мкм, в 10 раз тоньше волоса) мембрана, разрыв или трещина в которой, делает капсюль негодным. Разрыв мембраны может быть вызван даже касанием ее рукой, именно поэтому отворачивать защитную крышку микрофона при эксплуатации запрещено. Предметы, проникающие через щели защитной крышки, также могут разрушить или загрязнить мембрану.

Прикосновение к центральному электроду предусилителя руками или токопроводящими (например, металлическими) предметами не допускается.

4. Форма отчета

Форма отчета по лабораторной работе представлена в табл. 3.1.

Таблица 3.1

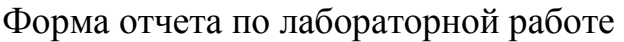

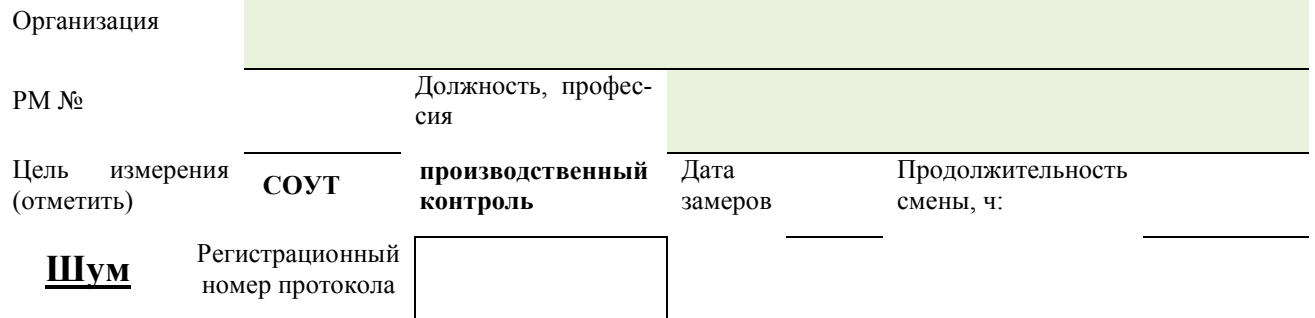

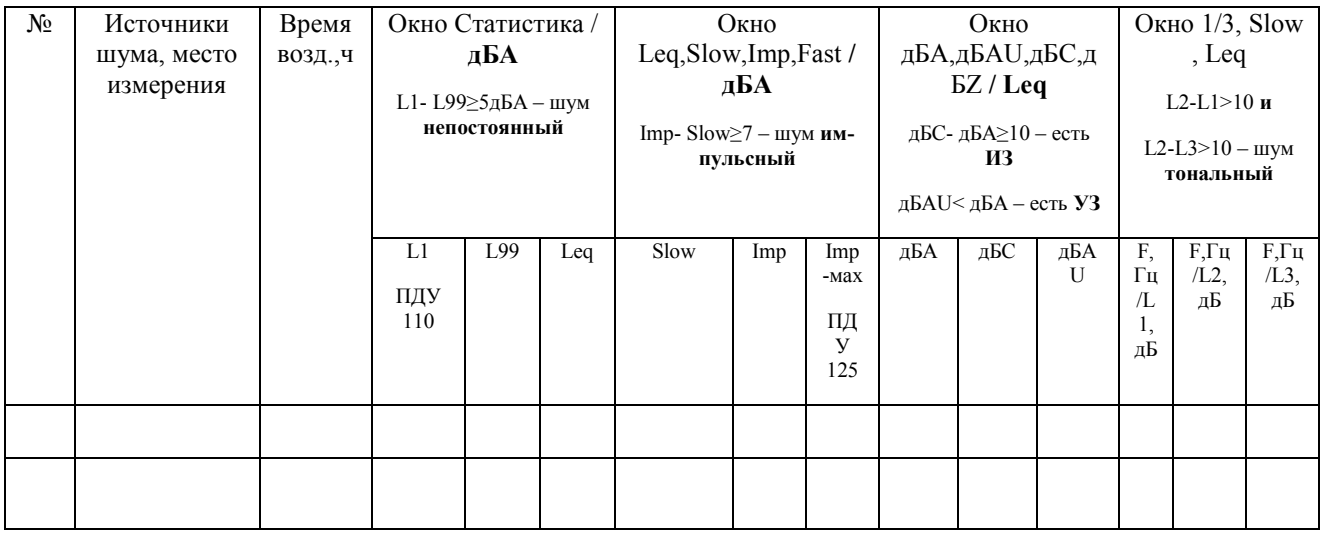

Измерения выполнил

5. Контрольные вопросы

1. Понятие производственного шума?

2. Каково значение производственного шума в техносферной безопасности?

3. Какие приборы предназначены для обеспечения измерений параметров производственного шума?

4. Классификация шума по частотному диапазону?

5. Условия проведения измерений параметров производственного шума?

6. Назовите параметры производственного шума, подлежащие измерениям?

7. Какие факторы необходимо учитывать при выборе участков и времени измерения производственного шума?

8. Каким нормативным документом регламентируются измерения производственного шума?

9. Перечислите основные этапы проведения измерений по ГОСТ Р ИСО 9612-2013 «Акустика. Измерения шума для оценки его воздействия на человека. Метод измерений на рабочих местах»?

10. Приборы с какой допустимой погрешностью измерения следует использовать для измерения производственного шума?

Литература: [2,3]

# **Лабораторная работа 4**

**Тема:** Техника измерения при воздействии химического фактора в воздухе рабочей зоны

**Цель:** Изучение основных положений методов обработки результатов наблюдений и оценивания погрешностей результатов измерений. Получить навыки проведения измерений при воздействии химического фактора в воздухе рабочей зоны. Ознакомиться с устройством и принципом работы газоанализатора универсального ГАНК-4, с правилами заполнения рабочих протоколов.

### **Используемое оборудование и материалы**

Газоанализатор универсальный ГАНК-4

# 1. Теоретическая часть

Химический фактор - это разнообразные вредные вещества: пары, газы, жидкости, аэрозоли, соединения, смеси, которые при контакте с организмом человека могут вызывать химические ожоги, заболевания или отклонения в состоянии здоровья, обнаруживаемые современными методами исследования как в процессе контакта с ним, так и в отдаленные сроки жизни настоящего и последующих поколений. В настоящее время известно около 7 млн. химических

веществ и соединений, из которых 60 тыс. находят применение в деятельности человека: 5500 - в виде пищевых добавок, 4000 -лекарств, 1500 - препаратов бытовой химии. На международном рынке ежегодно появляется от 500 до 1000 новых химических соединений и смесей. Химические вещества (органические, неорганические, элементоорганические) в зависимости от их практического использования классифицируются следующим образом:

- промышленные яды. Используются в производстве и выделяются в воздух в различных технологических процессах: органические растворители (дихлорэтан, ксилол), топливо (пропан, бутан, бензин), красители (анилин), продукты сгорания (монооксид углерода, оксиды азота и серы), возгоны сталеплавильных печей, сварочные и паечные аэрозоли и т.д.;

- ядохимикаты, используемые в сельском хозяйстве. Это в основном удобрения и пестициды;

- лекарственные средства;

- пищевые добавки;

- средства санитарии, личной гигиены, косметика и т.д.;

- биологические яды растительного и животного происхождения. Содержатся в растениях (аконит, цикута), в грибах (мухомор), у животных (змеи) и насекомых (пчелы);

- отравляющие вещества (ОВ) - зарин, иприт, фосген и др.

Ядовитые свойства могут проявить практически все вещества, однако, к ядам принято относить лишь те, которые свое вредное действие проявляют в обычных условиях и относительно небольших количествах. К промышленным ядам относится большая группа химических веществ и соединений, которые в виде сырья, промежуточных или готовых продуктов встречаются в производстве. В организм промышленные химические вещества могут проникать через органы дыхания, желудочно-кишечный тракт и неповрежденную кожу. Однако основным путем поступления являются легкие. Попадание ядов в организм может привести к отравлению или сенсибилизации организма. Помимо острых и хронических профессиональных отравлений, промышленные яды могут быть причиной понижения устойчивости организма и повышенной общей заболеваемости.

Вредное воздействие факторов на здоровье работника присутствует**:**

в воздухе кабин автомобилей определяется содержание оксида углерода и оксида азота (в пересчёте на NO2) (отбор воздуха производится в движении при закрытых окнах);

на рабочем месте монтеров пути при подбивке пути на щебеночном балласте и при работе около путеремонтных машин в воздухе определяют кремний диоксид кристаллический при содержании в пыли от 10 до 70%, на балласте с асбестом – пыль асбестового балласта; при выгрузке и укладке новыхшпал пропитанных антисептиком – фенол, нафталин и канцерогены (антрацен, бенза(а)пирен);

на рабочем месте машиниста стационарной компрессорной *установки* оцениваются масла минеральные нефтяные, оксид углерода, оксиды азота (в пересчёте на NO2), углеводороды алифатические предельные, акролеин;

нар рабочем месте сливщиков-разливщиков нефтепродуктов оцениваются углеводороды алифатические предельные;

на рабочем месте лаборанта химического анализа – щелочи едкие, кислоты, при использовании хромпика – неорганические соединения хрома;

на рабочем месте маляра и работников других профессий, использующих лакокрасочные материалы, оцениваются в воздухе рабочей зоны высокотоксичные и легколетучие компоненты лакокрасочных материалов (растворители, разбавители, отвердители, ускорители, тяжелые металлы (пигменты), пластификаторы, и др.), соотношения которых значительно варьируют в зависимости от марки применяемого материала;

на рабочем месте аккумуляторщика определяются пары серной кислоты или щелочи едкой в зависимости от того, с какими растворами имеет дело рабочий;

на рабочем месте электросварщика при использовании электродов ОЗС: дижелезотриоксид, марганец в сварочных аэрозолях, углерода оксид, азота оксиды (полный список веществ зависит от типа электродов, состава стальной основы, обмазки, флюса и т.д., в ряде случаев могут определяться фтористый водород, молибден, торий, бериллий);

на рабочем месте заточника при заточке деталей с использованием «белых кругов» определяется корунд белый, с использованием «серых кругов» – электрокорунд;

на рабочих местах профессий, выполняющих работы на деревообрабатывающих станках, определяется «пыль растительного и животного происхождения: древесная и др. (с примесью диоксида кремния менее 2 %)».

Вредные вещества в зависимости от степени воздействия на организм человека химические вещества классифицируются на:

• вещества чрезвычайно опасные – 1 класс (3,4-бенз(а)пирен, тетраэтилсвинец, ртуть, озон, фосген и др.);

• вещества высокоопасные – 2 класс (бензол, сероводород, оксиды азота, марганец, медь, хлор и др.);

• вещества умеренно опасные – 3 класс (нефть, метанол, ацетон, сернистый ангидрид);

• вещества малоопасные – 4 класс (бензин, керосин, метан, этанол и др.).

По характеру воздействия на организм человека вредные химические вещества подразделяются на следующие группы:

• общетоксические. К их числу относятся ароматические углеводороды и их производные, ртуть и фосфорорганические соединения, метиловый спирт и т.д.;

• раздражающие*.* Вызывают воспаление верхних дыхательных путей (сероводород, хлор, аммиак). Сильные кислоты и щелочи, многие ангидриды кислот оказывают местное действие на кожу, вызывая ее омертвление.;

• сенсибилизирующие*.* Вызывают повышенную чувствительность (аллергические реакции) организма человека. К веществам, вызывающим сенсибилизацию, относятся формальдегид, ароматические нитро-, нитрозо-, аминосоединения, карбонилы никеля, железа, кобальта, некоторые антибиотики, например, эритромицин и др.;

• влияющие на репродуктивную функцию*.* К таким веществам относят бензол и его производные, сероуглерод, соединения ртути, радиоактивные вещества и др.;

• канцерогенные*.* Попадая в организм человека, вызывают образование, как правило, злокачественных или доброкачественных опухолей (асбесты, бензол, бенз(а)пирен, бериллий и его соединения, каменноугольные и нефтяные смолы, сажи бытовые, этилена оксид и др.);

• мутагенные*.* Вызывают изменение генетического кода клеток, наследственной информации. Это может вызвать снижение иммунитета организма, раннее старение, развитие заболеваний (формальдегид, этилена оксид, радиоактивные и наркотические вещества);

• фиброгенные*.* Такое действие, при котором в легких человека происходит разрастание соединительной ткани, нарушающее нормальное строение и функции органа. Очень высокой фиброгенной активностью обладает диоксид кремния или кремнезем.

Присутствующие в воздухе рабочей зоны химические вещества, могут оказывать на организм человека комбинированное воздействие следующего характера:

–аддитивное действие (эффект суммации): суммарный эффект смеси равен сумме эффектов действующих компонентов. Аддитивность характерна для веществ однонаправленного действия, когда компоненты смеси оказывают влияние на одни и те же системы организма, причем при количественно одинаковой замене компонентов друг другом токсичность смеси не меняется;

–потенцированное действие (синергизм): оказывает большее усиление эффекта, чем аддитивное (от англ. роtent; — сильнодействующий). Компоненты смеси действуют так, что одно вещество усиливает действие другого. Примером синергизма является действие сероводорода в смеси с углеводородами (характерный состав сероводородсодержащего природного газа, при совместном действии сернистого ангидрида и хлора, оксидов углерода и азота (продукты

сгорания топлива). Алкоголь усиливает токсическое действие анилина, ртути и других веществ;

–антагонистическое действие эффект комбинированного действия меньше ожидаемого. Компоненты смеси действуют так, что одно вещество ослабляет действие другого, эффект — меньше аддитивного. Примером может служить антидотное (обезвреживающее) взаимодействие между эзерином и атропином ;

–независимое действие - компоненты смеси действуют на разные системы, токсические эффекты не связаны друг с другом. Преобладает эффект наиболее токсичного вещества. Комбинации веществ с независимым действием встречаются достаточно часто, например, бензол и раздражающие газы, смесь продуктов сгорания и пыли.

#### **Измеряемые и нормируемые показатели**

Предельно допустимая концентрация (ПДК) - концентрация вредного вещества, которая при ежедневной (кроме выходных дней) работе в течение 8 ч и не более 40 ч в неделю, в течение всего рабочего стажа не должна вызывать заболеваний или отклонений в состоянии здоровья, обнаруживаемых современными методами исследований в процессе работы или в отдаленные сроки жизни настоящего и последующего поколений. Воздействие вредного вещества на уровне ПДК не исключает нарушение состояния здоровья у лиц с повышенной чувствительностью. ПДК устанавливаются в виде максимально разовых и среднесменных нормативов.

Максимальная (разовая) концентрация ПД $K_{MP}$  — наиболее высокая из числа 30-минутных концентраций, зарегистрированных в данной точке за определенный период наблюдения.

Среднесменная концентрация ПДК<sub>СС</sub> – средняя из числа концентраций, выявленных в течение смены или отбираемая непрерывно в течение 24 ч.

Контроль содержания вредных веществ в воздухе рабочей зоны проводится при сравнении измеренных среднесменных и максимальных концентраций с их предельно допустимыми значениями – максимально разовыми  $(\Pi \mathcal{L}_{MP})$  и среднесменными  $(\Pi \mathcal{L}_{CC})$  нормативами.

Основные виды отбора проб при измерении химического фактора представлены на рисунке 4.1.

К средствам измерений относятся различного вида аспираторы, газоанализаторы, газовые хроматоргафы, индикаторные трубки.

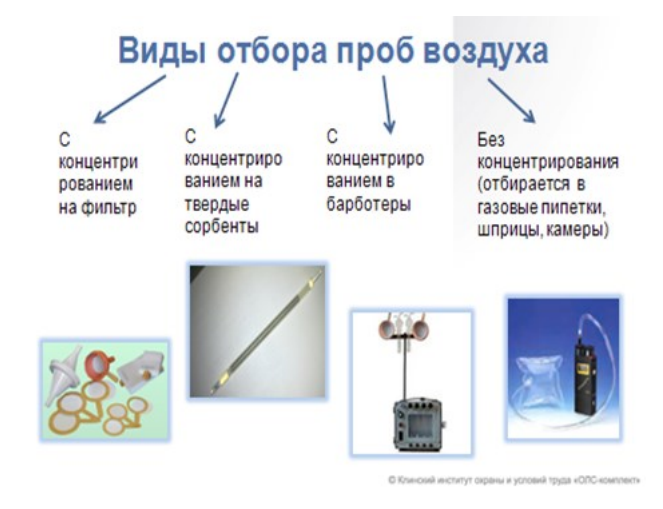

Рис. 4.1. Виды отбора проб воздуха

Для проведения полноценного контроля веществ, которые могут выделяться в воздух рабочей зоны при ведении технологического процесса, необходима следующая информация:

об используемых в технологическом процессе вредных веществах (агрегатное состояние, летучесть и др.), их соответствие нормативно-технической документации (сертификаты, ТУ, ГОСТ, др.);

о химических реакциях на всех этапах технологического процесса, возможности образования промежуточных и побочных продуктов, качественном составе продуктов деструкции, гидролиза, пиролиза и других возможных превращений;

возможности сорбции химических веществ на частичках пыли, строительных конструкциях, оборудовании и последующей десорбции.

При составлении плана контроля учитывают:

особенности технологического процесса (непрерывный, периодический), температурный режим, количество выделяющихся вредных веществ и др.;

физико-химические свойства контролируемых веществ (агрегатное состояние, плотность, давление пара, летучесть и др.) и возможности превращения последних в результате окисления, деструкции, гидролиза и др. процессов;

класс опасности и особенность действия веществ на организм;

планировку помещений (этажность здания, наличие межэтажных проемов, связь со смежными помещениями и др.);

количество и вид рабочих мест (постоянные, непостоянные, аналогичные);

фактическое время пребывания работника на рабочем месте в течение смены.

На основании полученных материалов, с учетом технологического регламента, результатов ранее проведенных исследований выявляют рабочие места и технологические операции, при которых в воздушную среду производственных помещений (участков с открытым размещением оборудования) могут выделяться вредные вещества (пары, газы, аэрозоли), и где оно может быть максимальным.

Для контроля воздуха рабочей зоны отбор проб воздуха проводят в зоне дыхания работника, либо с максимальным приближением к ней воздухозаборного устройства (на высоте 1,5 м от пола/рабочей площадки при работе стоя и 1 м – при работе сидя). Если рабочее место не постоянное, отбор проб проводят в точках рабочей зоны, в которых работник находится в течение смены. Устройства для отбора проб могут размещаться в фиксированных точках рабочей зоны (стационарный метод) либо закрепляться непосредственно на одежде работника (персональный мониторинг).

Стационарный метод отбора проб в качестве основного применяют для решения следующих задач:

гигиенической оценки источников загрязнения воздуха рабочих зон (технологических процессов и производственного оборудования) и пространственного распространения вредных веществ по помещению с целью выделения наиболее опасных участков рабочей зоны;

гигиенической оценки эффективности средств управления параметрами воздушной среды в помещениях (вентиляция, кондиционирование и т. д.);

определения соответствия фактических уровней содержания вредных веществ их предельно допустимым максимальным концентрациям, а также средне-сменным ПДК – в случаях, когда выполнение трудовых операций работником проводится (не менее 75 % времени смены) на постоянном рабочем месте.

Персональный мониторинг концентраций вредных веществ в зоне дыхания работающих рекомендуется применять в качестве основного для определения соответствия фактических уровней их среднесменным ПДК в случаях, когда выполнение трудовых операций работником проводится на непостоянных рабочих местах.

Методы и аппаратура, используемые для определения концентраций вредных веществ, должны отвечать установленным нормативным требованиям. Они должны обеспечивать определение концентрации вещества на уровне 0,5 ПДК с относительной стандартной погрешностью, не превышающей + 40 % при 95 % доверительной вероятности. Относительная стандартная ошибка определения концентрации вещества на уровне ПДК не должна превышать  $\pm 25$ %. Объем отобранного воздуха следует привести к стандартным условиям, для чего необходимо измерение температуры, атмосферного давления и относительной влажности воздуха.

40

2. Алгоритм опыта (эксперимента), обработки данных, выводы

2.1. Лабораторную работу выполняет группа в количестве не более двух человек.

2.2. Перед началом выполнения работы изучите полностью настоящие указания, паспорт и руководство по эксплуатации газоанализатора. Получите у преподавателя вариант выполнения работы, подготовьте рабочий протокол (табл. 4.1) для записи результатов эксперимента.

2.3. При выполнении лабораторной работы используется газоанализатор универсальный ГАНК-4, предназначенный для автоматического непрерывного контроля концентраций вредных веществ в атмосферном воздухе, в воздухе рабочей зоны, в промышленных выбросах при отборе проб во фторопластовые емкости и с использованием разбавителя в соответствии с МВИ, а также в технологических процессах в целях охраны окружающей среды, обеспечения безопасности труда и оптимизации технологических процессов.

Газоанализатор включает в себя:

а) электронную схему с микропроцессором, памятью и программным управлением;

б) систему прососа анализируемого воздуха с малогабаритным насосом;

в) систему газовых коммуникаций;

г) систему встроенных датчиков;

д) сменные химкассеты с миниблоком памяти «Touch Memory» и реактивной лентой на определяемые вещества;

е) фотоголовку с оптронной парой (светодиод-фотодиод):

ж) аккумулятор, встроенный в корпус;

з) зарядное устройство для Li-Ion аккумуляторов;

и) жидкокристаллический дисплей (ЖКИ);

к) тактовые кнопки управления - КОД и ПУСК;

л) разъем RS 232 для подключения персонального компьютера к COM порту.

Принцип действия газоанализатора комбинированный и основан на слелуюших метолах измерений:

а) со встроенными датчиками:

- электрохимический (СО, О2, Н2 и др.);

- термокаталитический (СН4, гексан и др.);

- полупроводниковый (стирол, бензол и др.);

б) со сменной химкассетой:

- оптронноспектрометрический;

в) с дожигателем и химкассетой:

- конверсионный оптронноспектрометрический (4-х хлористый углерод и

др).

2.4. Последовательность выполнения работы.

2.4.1. Подготовить газоанализатор к выполнению измерений в соответствии с эксплуатационной документацией.

2.4.2. Получить у преподавателя вариант задания.

2.4.3. При проведении измерений с помощью ПЭВМ подключить газоанализатор к СОМ - порту ПК при помощи интерфейсного кабеля RS232 (9 пинов), т.е. кабель COM - COM из комплекта поставки.

2.4.4. Вставить в дисковод компьютера дискету из комплекта поставки, скопировать содержимое на свой компьютер.

2.4.5. Запустить программу GANKTERMINAL.EXE. Инструкция по эксплуатации программы находится на дискете.

2.4.6. Включить газоанализатор. Не более чем через 15 с на экране ПК появится слово Ready. Газоанализатор и ПК готовы к работе.

2.4.7. Программа GANKTERMINAL может использоваться: для вывода информации об используемой версии прошивки прибора – для этого необходимо выбрать в "Инженерном меню" (для входа нажмите на клавиатуре клавишу ""ESC") пункт "Показать номер версии" (нажимайте на клавиатуре клавишу "A" для просмотра имеющихся пунктов); для просмотра содержимого памяти прибора GANK4 – смотри пункт 2.5.3; для визуального отображения данных в режиме измерений – смотри далее.

2.4.8. Запустить газоанализатор на измерения концентрации веществ (для входа в режим измерений нажмите на клавиатуре клавишу "B", далее с помощью клавиш "A" и "B" установите интересующее вас вещество), программа начнёт выводить результаты измерений на экране в тестовом формате в виде развернутой таблицы (ПРОТОКОЛ), если в протоколе нужны только конечные данные за интервал измерения, т.е. не нужны промежуточные данные внутри этого интервала, то этого можно добиться, если в "Инженерном меню" ( клавиша "ESC"), в пункте "System" (найти в инженерном меню, нажимая клавишу "A", войти в пункт System, нажав клавишу "B"), установить "ЛОГ выключен" (листать пункт System, нажимая клавишу "A", изменить значение ЛОГ, нажатием клавиши "B").

2.4.9. При завершении работы необходимо закрыть программу GANKTERMINAL.

2.4.10. Выключить питание газоанализатора.

2.4.11. Отсоединить кабель подключения компьютера к газоанализатору.

2.5. Указания по подготовке отчёта

Отчет оформляется индивидуально каждым студентом в тетради школьного формата или на двойном тетрадном листе и должен содержать:

2.5.1. Цель работы, краткое описание измерительного прибора и хода работы.

2.5.2. Табл. 4.1. с результатами замеров концентрации вредных веществ,  $\text{M}\Gamma/\text{M}$ .KV $\overline{0}$ .

2.5.3. Выполнить не менее 5 измерений. Посчитать среднее значение  $\langle X \rangle$ и погрешность среднего  $\Delta X$ . Окончательный результат физической величины записывается так: A = (  $\langle X \rangle$  +  $\Delta X$  ), где  $\langle X \rangle$  = ( X1 + X2 + ... + Xn ) /n;  $\Delta X$  = (  $X$ max – X min) / 2. Определить относительную погрешность по формуле:  $\delta X =$  $(\Delta X / \langle X \rangle) \cdot 100\%$ .

2.5.4. Мотивированный вывод о проделанной работе.

3. Требования к технике безопасности при проведении работы

Газоанализатор при подготовке к работе и во время проведения измерений должен находиться в горизонтальном положении на рабочем столе.

При случайном попадании какой-либо жидкости в газовую коммуникацию газоанализатора немедленно отключите газоанализатор и обратитесь к инженеру лаборатории или преподавателю!

4. Форма отчета

Форма отчета по лабораторной работе представлена в табл.4.1.

5. Контрольные вопросы

 $1<sub>1</sub>$ Что такое химический фактор?

 $\overline{2}$ . Каково значение химического фактора в техносферной безопасно $cru?$ 

 $\mathcal{E}$ Какой виды приборов предназначены для обеспечения измерений при воздействии химического фактора в воздухе рабочей зоны?

 $\overline{4}$ Что такое ПДКсс и ПДКмр?

5. Как классифицируются химические вещества в зависимости от степени воздействия на организм человека?

6 Основные виды отбора проб при измерении химического фактора?

 $7<sub>1</sub>$ Какие средства измерений используются для контроля химических веществ в воздухе рабочей зоны?

 $8<sup>1</sup>$ Виды комбинированного воздействия вредных веществ на организм человека?

9 Приборы с какой допустимой погрешностью измерения следует использовать для определения концентрации вредных веществ?

 $10<sup>1</sup>$ Какова исходная информация для целей контроля химических веществ в воздухе рабочей зоны?

- 11. Устройство газоанализатора универсального ГАНК-4.
- $12.$ Принцип работы газоанализатора универсального ГАНК-4.

 $13<sub>1</sub>$ Процедура заполнения рабочего протокола при измерении концентрации вредных веществ в воздухе рабочей зоны?

### Таблица 4.1

#### Форма отчета по лабораторной работе

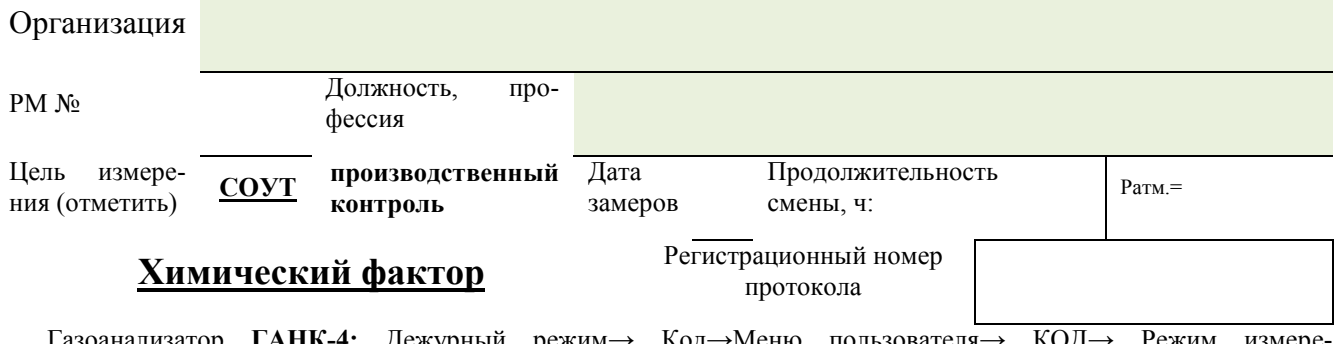

Газоанализатор **ГАНК-4:** Дежурный режим→ Код→Меню пользователя→ КОД→ Режим измерений→ПУСК→Фиксированное t усреднения→КОД→ Время усреднения 15 мин.

Нажать КОД+ПУСК одновременно два раза подряд. Выбор кода вещества и номера объекта: Дежурный режим→ПУСК (удерживать 3 сек.)→Код вещества (мигает цифра десятков)→нажимаем КОД, устанавливаем необходимое число)→ПУСК(переходим к разряду единиц кода вещества)→КОД (устанавливаем необходимое число).

Дежурный режим→ ПУСК (удерживать 3 сек.)→Номер объекта (мигает цифра десятков)→нажимаем КОД, устанавливаем необходимое число→ПУСК(переходим к разряду единиц кода вещества)→КОД (устанавливаем необходимое число).Нажимаете ПУСК, проводите измерения (2-3 раза), в протокол записываете С ср. по окончании измерений. Перед измерением другого вещества проводить обнуление прибора!

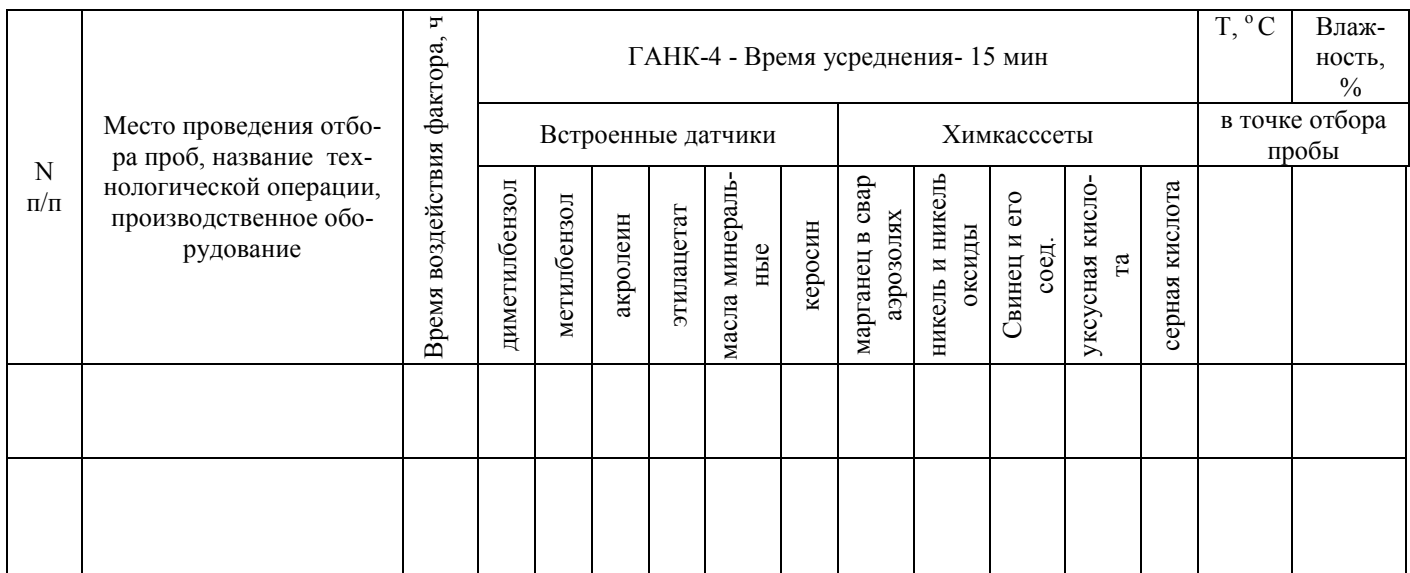

Измерения выполнил \_\_\_\_\_\_\_\_\_\_\_\_\_\_\_\_ /\_\_\_\_\_\_\_\_\_\_\_\_\_\_\_\_\_/

Литература: [2,3]

#### **Лабораторная работа 5**

**Тема:** Техника измерений уровней электромагнитного поля промышленной частоты

**Цель:** Изучение основных положений методов обработки результатов наблюдений и оценивания погрешностей результатов измерений**.** Получить навыки проведения измерений уровней электромагнитного поля промышленной частоты. Ознакомиться с устройством и принципом работы измерителя напряженности поля промышленной частоты П3-50, с правилами заполнения рабочих протоколов.

#### **Используемое оборудование и материалы**

Измеритель напряженности поля промышленной частоты П3-50

1. Теоретическая часть

В бытовых условиях источниками фона является в первую очередь электропроводка, независимо от того, открытая она или скрытая, а также практически все электрооборудование: электрощиты для счетчиков, розетки, выключатели, светильники, холодильники, кондиционеры, вся электробытовая техника, телевизоры, радиоприемники и их сетевые шнуры. При этом ≪создателями≫ фона является не только электрооборудование данного помещения, но и имеющееся в соседних помещениях – по сторонам, сверху и снизу.

В производственных офисных условиях создателями фона является в настоящее время в основном компьютерная техника, особенно прежних годов выпуска; всевозможная электро- и оргтехника, средства связи и т.п. Наиболее интенсивными источниками электромагнитных полей являются питающие кабели, силовые щиты, светильники из ламп дневного света и, особенно, транзитные силовые кабели, и мощные распределительные и регулирующие устройства. В производственных цехах, напичканных технологическим оборудованием и станками, уровень электрической составляющей электромагнитных полей 50 Гц не превышает нормативных значений, но наблюдается повышенный уровень магнитного поля.

У работающих в зоне ЭМП промышленной частоты могут наблюдаться функциональные нарушения ЦНС и сердечно-сосудистой системы, а также изменения в составе крови. Поэтому необходимо ограничивать время пребывания человека в зоне действия электрического поля, создаваемого токами промышленной частоты напряжением выше 400 кВ. Основным параметром, характеризующим биологическое действие ЭМП промышленной частоты, является электрическая составляющая напряженности. Магнитная составляющая напряженности заметного влияния на организм не оказывает, так как в действующих установках напряженность магнитного поля промышленной частоты не превышает 25 А/м, а вредное биологическое действие проявляется при напряженностях 150...200 А/м. Воздействие электрического поля промышленной частоты на организм человека сводится к влиянию электрического поля непосредственно на мозг и центральную нервную систему. Длительное действие таких полей приводит к расстройствам, которые субъективно выражаются жалобами на головную боль в височной и затылочной области, вялость, расстройство сна, снижение памяти, повышенную раздражительность, апатию, боли в области сердца.

Инструментальный контроль предельно допустимых уровней электрического и магнитного полей промышленной частоты (50 Гц) на рабочих местах осуществляется согласно ГОСТ 12.1.002-84 «ССБТ. Электрические поля промышленной частоты. Допустимые уровни напряженности и требования к проведению контроля на рабочих местах».

Оценка ЭМП промышленной частоты 50 Гц (ПЧ) осуществляется раздельно по напряженности электрического поля (Е) в кВ/м, напряженности магнитного поля (Н) в А/м или индукции магнитного поля (В) в мкТл. Нормирование электромагнитных полей 50 Гц на рабочих местах персонала дифференцированно в зависимости от времени пребывания в электромагнитном поле [2]. Предельно допустимые уровни напряженности электрического поля (ЭП) 50  $\Gamma$ II:

1) предельно допустимый уровень напряженности ЭП на рабочем месте в течение всей смены устанавливается равным 5 кВ/м;

2) при напряженностях в интервале больше 5 до 20 кВ/м включительно допустимое время пребывания в ЭП Т (ч) рассчитывается по формуле

 $T=(50/E) -2$ ,  $(5.1)$ где Е – напряженность ЭП в контролируемой зоне, кВ/м; Т – допустимое время пребывания в ЭП при соответствующем уровне напряженности, ч;

3) при напряженности свыше 20 до 25 кВ/м - допустимое время пребывания в ЭП составляет 10 мин.

Пребывание в ЭП с напряженностью более 25 кВ/м без применения средств защиты не допускается. Допустимое время пребывания в ЭП может быть реализовано одноразово или дробно в течение рабочего дня. В остальное рабочее время необходимо находится вне зоны влияния ЭП или применять средства защиты. Время пребывания персонала в течение рабочего дня в зонах с различной напряженностью ЭП (Тпр) вычисляют по формуле:

 $Tnp=8(tE1/TE1+tE2/TE2+...+tEn/TEn)$ ,  $(5.2)$ где Тпр – приведенное время, эквивалентное по биологическому эффекту пребыванию в ЭП нижней границы нормируемой напряженности; tE1, tE2,..., tEn время пребывания в контролируемых зонах с напряженностью E1, E2,..., En, ч; TE1, TE2,..., TEn - допустимое время пребывания для соответствующих контролируемых зон.

Приведенное время не должно превышать 8 ч.

46

Количество контролируемых зон определяется перепадом уровней напряженности ЭП на рабочем месте. Различие в уровнях напряженности ЭП контролируемых зон устанавливается 1 кВ/м. Требования действительны при условии, что проведение работ не связано с подъемом на высоту, исключена возможность воздействия электрических разрядов на персонал, а также при условии защитного заземления всех изолированных от земли предметов, конструкций, частей оборудования, машин и механизмов, к которым возможно прикосновение работающих в зоне влияния ЭП.

Напряженность ЭП должна измеряться в зоне нахождения человека при выполнении им работы. Во всех случаях должна измеряться напряженность неискаженного ЭП.

При выполнении работ без подъема на конструкции или оборудовании измерения напряженности ЭП должны производиться:

- при отсутствии защитных средств - на высоте 1,8 м от поверхности земли;

- при наличии коллективных средств защиты - на высоте 0,5; 1,0 и 1,8 м от поверхности земли.

- при выполнении работ с подъемом на конструкции или оборудовании (независимо от наличия средств защиты) - на высоте 0,5; 1,0 и 1,8 м от площадки рабочего места и на расстоянии 0,5 м от заземленных токоведущих частей оборудования.

Время пребывания в контролируемой зоне устанавливается исходя из наибольшего значения измеренной напряженности.

Напряженность ЭП на рабочих местах персонала должна измеряться при приемке в эксплуатацию новых электроустановок, при организации новых рабочих мест, при изменении конструкции электроустановок и стационарных средств защиты от ЭП, при применении новых схем коммутации, в порядке текущего санитарного надзора - 1 раз в два года.

Для определения напряженности ЭП следует применять приборы, измеряющие действующие значения и обеспечивающие необходимые пределы измерения с допустимой погрешностью не более ±20 %.

2. Алгоритм опыта (эксперимента), обработки данных, выводы

2.1. Лабораторную работу выполняет группа в количестве не более двух человек.

2.2. Перед началом выполнения работы изучите полностью настоящие указания, паспорт и руководство по эксплуатации измерителя. Получите у преподавателя вариант выполнения работы, подготовьте рабочий протокол (см. табл. 5.1) для записи результатов эксперимента.

2.3. При выполнении лабораторной работы используется измеритель напряженности поля промышленной частоты ПЗ-50, предназначенный для измерения среднеквадратического значения напряженности электрического и магнитного поля (ЭП и МП) промышленной частоты (50 Гц), возбуждаемого вблизи электроустановок высокого напряжения промышленной частоты.

Измеритель выполнен в виде портативного прибора с автономным питанием. Конструктивно измеритель состоит из антенн-преобразователей (АП) Е3- 50, Н3-50 и устройства отсчетного УО3-50 (рис. 5.1.).

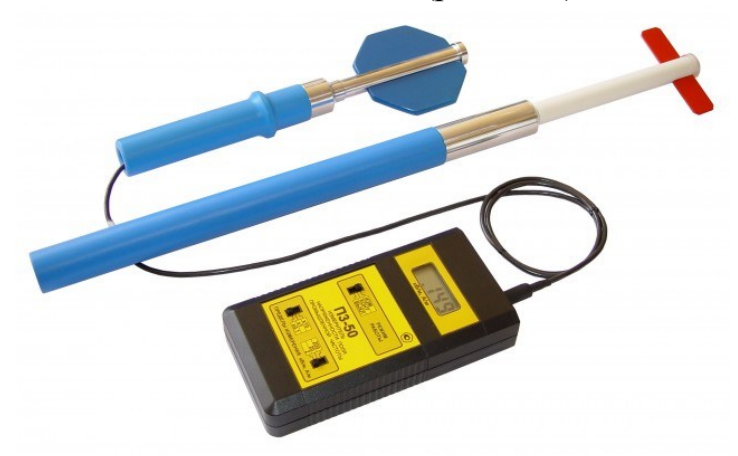

Рис. 5.1. Измеритель напряженности поля промышленной частоты ПЗ-50

Работа прибора основана на возбуждении в АП под воздействием измеряемого поля переменного напряжения с той же частотой и пропорционального напряженности поля. Переменное напряжение предварительно усиливается в АП и далее поступает на вход устройства отсчетного, где происходит его фильтрация, дальнейшее усиление, преобразование в постоянное напряжение и индикация.

АП типа ЕЗ-50 предназначена для измерения напряженности электрического поля и представляет собой симметричную дипольную антенну, электрически малых размеров (полный размер диполя 100мм). С выхода усилителя сигнал через кабель поступает на устройство отсчетное УОЗ-50.

АП типа НЗ-50 предназначена для измерения напряженности магнитного поля и представляет собой экранированную рамочную антенну, электрически малых размеров (средний диаметр рамки 80 мм, число витков 5600). Переменное напряжение через кабель поступает нa устройство отсчетное УОЗ-50.

Устройство отсчетное типа УОЗ-50 предназначено для усиления и преобразования аналогового сигнала, поступающего с AП в цифровой сигнал и отсчета напряженности ЭП или МП в абсолютных единицах кВ/м или А/м, соответственно.

Сигнал с AП поступает нa входной усилитель низкой частоты, где происходит усиление или ослабление сигнала в зависимости от положений переключателей пределов измерения (200/20/2 и х0,1/х1/х10). Электрическое питание

измерителя осуществляется от встроенной батареи из 4-х сменных химических элементов постоянного тока с номинальным напряжением по  $1.5 B$ 

(при общем напряжении батареи 3,5-6,5 В).

2.4. Последовательность выполнения работы.

2.4.1. Подготовить измеритель к выполнению измерений в соответствии с эксплуатационной документацией.

2.4.2. При измерении напряженности ЭП

1) Установить органы управления в исходное положение:

переключатель ВЫКЛ/КОНТ/ИЗМ - в положение ВЫКЛ;

переключатель х0,1/х1/х10 - в положение х1;

переключатель 2/20/200 - в положение 200.

2) При свежих элементах питания число находится в пределах плюс 50,0- 150,0. При разряде элементов во время эксплуатации измерителя число будет уменьшаться. При полностью разряженных элементах контрольное число станет менее минус 100,0. В этом случае следует заменить элементы питания.

Элементы питания подлежат замене также при отсутствии показаний на индикаторе или появлении в левом верхнем углу индикатора символа LO BAT. Проведение измерений при включенном символе LO BAT не допускается, поскольку в этом случае погрешность измерений может выйти за допустимые пределы.

3) Установите переключатель ВЫКЛ/КОНТ/ИЗМ в положение ИЗМ, а переключатели х0,1/х1/х10 и 2/20/200 в положения соответствующие пределу измерения 200 кВ/м. Поместите AП в измеряемое ЭП, удерживая ее за пластмассовую рукоятку в одной руке, а устройство отсчетное УОЗ-50 - в другой. Изменяя направление оси диполя, добейтесь максимального показания на индикаторе.

Если показания на индикаторе слишком малы, переключитесь на более чувствительный предел измерения, установив переключатели х0,1/х1/х10 и 2/20/200 в соответствующие положения. Если на индикаторе появляется символ

перегрузки (цифра 1 в левом десятичном разряде индикатора при отсутствии цифр в других разрядах), то это означает, что напряженность ЭП в точке измерения превышает величину установленного предела. Наиболее оптимальным для проведения измерений является предел, на котором можно получить максимальное количество значащих цифр измеряемой величины.

4) Считать показания с индикатора УОЗ-50 и, в зависимости от выбранного предела измерения определить напряженность поля пo формуле

 $E=M \times R$ ,

где: Е - измеренное значение напряженности ЭП, кB/м; М - множитель, задаваемый переключателем  $x0.11x11x10$ ; R - число на индикаторе УОЗ-50.

Пример: При помещении АП ЕЗ-50 в некоторую точку пространства (точкуиизмерения), положении х0,1 переключателя х0,1/х1/х10 и положении 2 переключателя 2/20/200 на индикаторе УОЗ-50 установилось число .622.

Среднеквадратическое значение модуля проекции вектора напряженности ЭП на измерительную ось АП в точке измерения будет равно:

 $0, 622 \times 0, 1 = 0, 0622 \text{ kB/m} = 62, 2 \text{ B/m}.$ 

Если направление измерительной оси АП выбрано по максимальному показанию индикатора УОЗ-50, то среднеквадратическое значение модуля проекции вектора напряженности ЭП на большую ось эллипса поляризации будет равно этому же значению.

2.4.3. При измерении напряженности М

1) Подключить штатный кабель КЗ-50 к разъему на хвостовой части АП типа НЗ-50. Накрутить на АП пластмассовую ручку. Подключить разъем на свободном конце кабеля к ответной части на УОЗ-50.

2) Выполнить операции контроля питания.

3) Установите переключатель ВЫКЛ/КОНТ/ИЗМ в положение ИЗМ, а переключатели  $x0, 1/x1/x10$  и 2/20/200 в положения соответствующие пределу измерения 2000 А/м. Поместите АП в измеряемое МП, удерживая ее за пластмассовую рукоятку в одной руке, а устройство отсчетное УОЗ-50 - в другой. Изменяя направление измерительной оси АП, добейтесь максимального показания на индикаторе.

Если показания на индикаторе слишком малы, переключитесь на более чувствительный предел измерения, установив переключатели  $x0,1/x1/x10$  и  $2/20/200$  в соответствующие положения согласно табл.5. Если на индикаторе появляется символ перегрузки (цифра 1 в левом десятичном разряде индикатора при отсутствии цифр в других разрядах), то это означает, что напряженность МП в точке измерения превышает величину установленного предела. Наиболее оптимальным для проведения измерений является предел, на котором можно получить максимальное количество значащих цифр измеряемой величины.

4) Считать показания с индикатора УОЗ-50 и, в зависимости от выбранного предела измерения определить напряженность поля по формуле

 $H=M \times R$ ,

где: Н - измеренное значение напряженности МП, А/м; М - множитель, задаваемый переключателем  $x0, 1/x1/x10$ ; R - число на индикаторе УОЗ-50.

Пример: При помещении АП НЗ-50 в некоторую точку пространства (точку измерения), положении х10 переключателя х0,1/х1/х10 и положении 200 переключателя 2/20/200 на индикаторе УОЗ-50 установилось число 23.4.

Среднеквадратическое значение модуля проекции вектора напряженности МП на измерительную ось АП в точке измерения будет равно:

 $23.4 \times 10 = 234$  A/m.

5) При возникновении необходимости пересчета значений напряженности МП (Н) в значения магнитной индукции (В) следует использовать следующее известное соотношение

 $B = \mu 0 \times H$ ,

где  $\mu$ 0 = 47 $\pi$ 10-7 = 1,26x10 - 6 Гн/м - магнитная постоянная. Если В измеряется в мкТл, а Н измеряется в А/м, то В[мкТл]=1,26 х Н[А/м].

6) После окончания работы с измерителем необходимо выключить питание (перевести в положении ВЫКЛ переключатель ВЫКЛІКОНТ/ИЗМ), отсоединить составные части прибора друг от друга и уложить в футляр.

2.5. Указания по полготовке отчёта

Отчет оформляется индивидуально каждым студентом в тетради школьного формата или на двойном тетрадном листе и должен содержать:

2.5.1. Цель работы, краткое описание измерительного прибора и хода работы.

2.5.2. Приложение 5.1. с результатами замеров напряженности ЭП ПЧ (полный вектор), кВ/м и напряженности МП ПЧ (полный вектор), А/м.

2.5.3. Выполнить не менее 5 измерений. Посчитать среднее значение  $\langle X \rangle$ и погрешность среднего  $\Delta X$ . Окончательный результат физической величины записывается так: A = (  $\langle X \rangle$  +  $\Delta X$  ), где  $\langle X \rangle$  = ( X1 + X2 + ... + Xn ) /n;  $\Delta X$  = (  $X$ max – X min) / 2. Определить относительную погрешность по формуле:  $\delta X =$  $(\Delta X / \langle X \rangle) \cdot 100\%$ .

2.5.4. Мотивированный вывод о проделанной работе.

3. Требования к технике безопасности при проведении работы

При эксплуатации измерителя и его поверке необходимо соблюдать правила безопасности при работе с электроустановками и источниками ЭП и МП промышленной частоты. При большой напряженности ЭП или МП промышленной частоты необходимо применять защитные средства.

Не допускается использовать измеритель вблизи электроустановок высокого напряжения, если существует опасность искрового пробоя на элементы измерителя.

В связи с тем, что измеритель не содержит источников высокого напряжения и не подключается к электросетям, работа с измерителем электробезопасна.

### 4. Форма отчета

Форма отчета по лабораторной работе представлена в табл. 5.1.

# 5. Контрольные вопросы

1. Поле какого диапазона частот называется электромагнитным полем промышленной частоты (ЭМП ПЧ)?

2. Каково влияние ЭМП ПЧ в техносферной безопасности?

## Таблица 5.1

#### Форма отчета по лабораторной работе

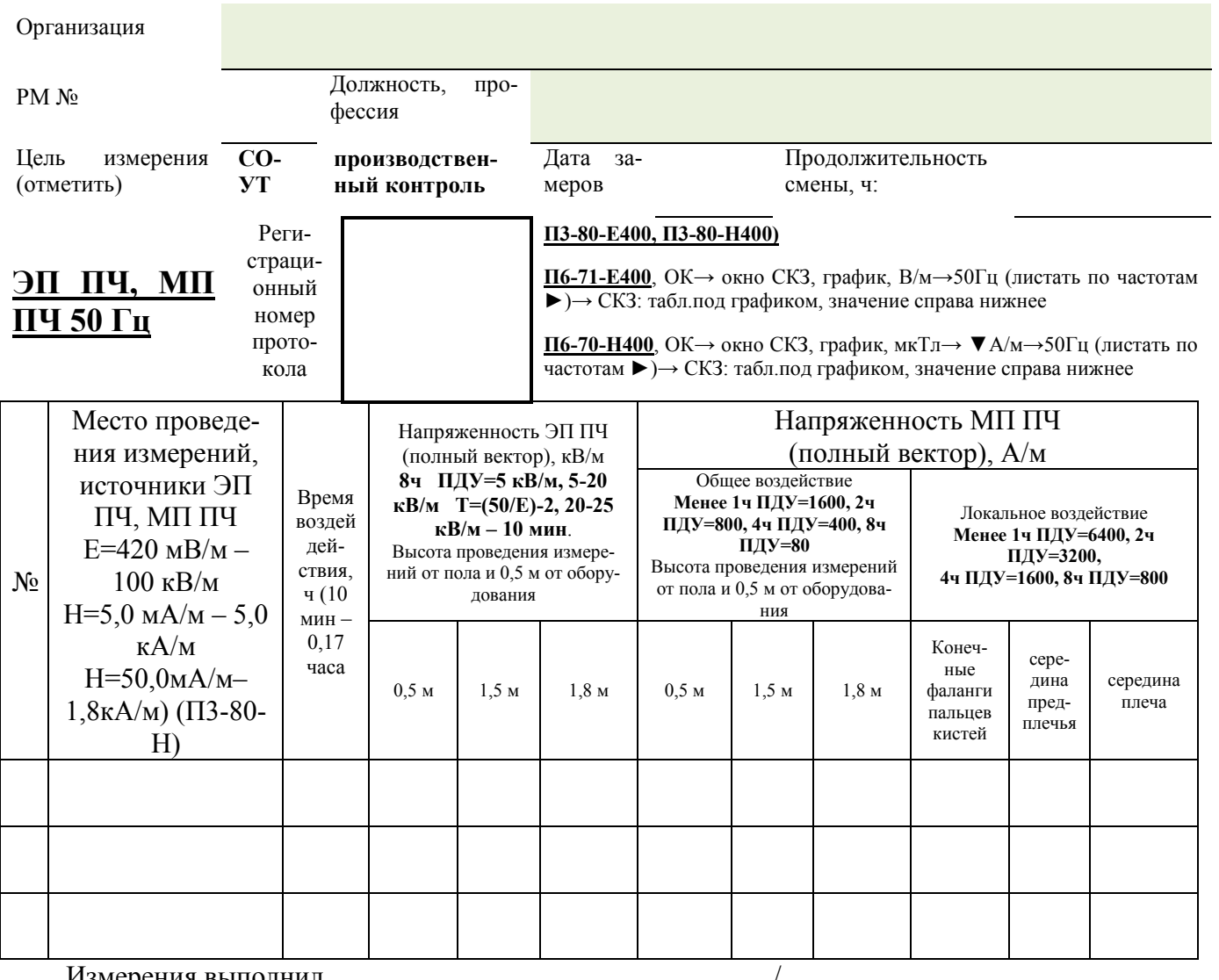

Измерения выполнил

3. Какой прибор предназначен для обеспечения измерений уровней ЭМП ПЧ?

4. Какие устанавливают показатели ЭМП ПЧ для его оценки?

5. Перечислите наиболее интенсивные источники электромагнитных полей промышленной частоты?

6. Каково значение предельно допустимого уровня напряженности ЭП на рабочем месте в течение всей смены?

7. Разъясните формулу  $T=(50/E) - 2?$ 

8. Пребывание в ЭП с каким значением напряженности без применения средств защиты не допускается?

9. Как определяется время пребывания персонала в течение рабочего дня в зонах с различной напряженностью ЭП?

10. Приборы с какой допустимой относительной погрешностью измерения следует использовать для определения уровней ЭМП ПЧ?

11. Каковы требования к проведению измерений ЭМИ ПЧ?

12. Устройство измерителя напряженности поля промышленной частоты П3-50?

13. Принцип работы измерителя напряженности поля промышленной частоты П3-50?

14. Процедура заполнения рабочего протокола при измерении уровней ЭМП ПЧ?

Литература: [2,3]

## **Лабораторная работа 6**

**Тема:** Техника измерений уровней постоянного магнитного поля

**Цель:** Изучение основных положений методов обработки результатов наблюдений и оценивания погрешностей результатов измерений. Получить навыки проведения измерений уровней постоянного магнитного поля. Ознакомиться с устройством и принципом работы магнитометра трехкомпонетного малогабаритного (измерителя постоянного магнитного поля) МТМ-01.

#### **Используемое оборудование и материалы**

Магнитометр трехкомпонентный малогабаритный измеритель постоянного магнитного поля МТМ-01

### 1. Теоретическая часть

Примерно две с половиной тысячи лет назад люди обнаружили, что некоторые природные камни обладают способностью притягивать к себе железо. Объясняли такое свойство присутствием у этих камней живой души, и некой «любовью» к железу. Сегодня мы уже знаем, что эти камни являются природным магнитами, и магнитное поле, а вовсе не особое расположение к железу, создает эти эффекты. Магнитное поле – это особый вид материи, который отличается от вещества и существует вокруг намагниченных тел. Природные магниты, или магнетиты, обладают не очень сильными магнитными свойствами. Но человек научился создавать искусственные магниты, обладающие значительно большей силой магнитного поля. Делаются они из специальных сплавов и намагничиваются внешним магнитным полем. А после этого их можно использовать самостоятельно.

Любой магнит имеет два полюса, их назвали северным и южным полюсами. На полюсах концентрация магнитного поля максимальна. Но между полюсами магнитное поле располагается тоже не произвольно, а в виде полос или линий. Они называются силовыми линиями магнитного поля. Обнаружить их довольно просто – достаточно поместить в магнитное поле рассыпанные железные опилки и слегка встряхнуть их. Они расположатся не как угодно, а образуют как бы узор из линий, начинающихся у одного полюса и заканчивающихся у другого. Эти линии как бы выходят из одного полюса и входят в другой. Железные опилки в поле магнита сами намагничиваются и размещаются вдоль силовых магнитных линий. Именно подобным образом функционирует компас. Наша планета – это большой магнит. Стрелка компаса улавливает магнитное поле Земли и, поворачиваясь, располагается вдоль силовых линий, одним своим концом указывая на северный магнитный полюс, другим – на южный. Магнитные полюса Земли немного не совпадают с географическими, но при путешествиях вдали от полюсов, это не имеет большого значения, и можно считать их совпадающими.

Постоянные геомагнитые и гипогеомагнитные поля воздействуют на наземные, подземные, надводные и подводные экранированные объекты, помещения, технические средства, места размещения радиоэлектронных средств (РЭС) при их производстве, испытаниях и эксплуатации, а также на рабочие места персонала, расположенные в этих местах.

Методы измерений гипогеомагнитного поля (ГГМП) внутри экранированных объектов, помещений, технических средств (далее - объекты) и на рабочих местах персонала стационарных экранированных объектов (далее - рабочие места), методы оценки соответствия результатов измерений ГГМП техническим требованиям к РЭС и гигиеническим критериям по ГГМП к рабочим местам, а также требования к средствам измерений ГГМП и методы их калибровки устанавливает ГОСТ Р 51724 – 2001 «Экранированные объекты, помещения, технические средства. Поле гипогеомагнитное. Методы измерений и оценки соответствия уровней полей техническим требованиям и гигиеническим нормативам».

Предельно допустимые уровни (ПДУ) ГГМП, а также требования к проведению контроля уровней ГГМП на рабочих местах, методам и средствам защиты работающих устанавливает [2].

Для измерения параметров магнитного поля напряженности (индукции), направления и градиента используют специальные средства измерения - магнитометры. Магнитометр однокомпонентный - магнитометр, при помощи которого определяют напряженность(индукцию) модуля вектора магнитного поля по максимальному показанию отсчетного устройства при поворотах измерительного преобразователя в пространстве контрольной точки или путем измерения ортогональных составляющих напряженности  $H_x H_y$  и  $H_z$  магнитного поля в контрольной точке и вычисления модуля вектора напряженности *Н,* А/м, из выражения

.

При этом контрольная точка - пространство с заданными координатами, в котором размещают магнитометр при измерении параметров магнитного поля.

Применяют следующие обозначения:

*Н*0, А/м, - напряженность модуля вектора геомагнитного поля, измеренная в направлении магнитного меридиана Север-Юг в конкретной точке открытого пространства на высоте 1,5 -1,7 м от земной поверхности или по магнитным картам Земли.

*Н*в, А/м, - максимальная напряженность модуля вектора ГГМП, измеренная внутри экранированного объекта или на рабочем месте.

*Н*<sup>в</sup> (*n*),А/м, - максимальная напряженность модуля вектора ГГМП, измеренная в данной контрольной точке объекта или рабочего места.

*К*<sup>г</sup> - коэффициент ослабления напряженности *Н*<sup>0</sup> модуля вектора геомагнитного поля открытого пространства по отношению к напряженности *Н*<sup>в</sup> модуля вектора ГГМП, измеренной внутри экранированного объекта или на рабочем месте.

Устанавливают следующие показатели ГГМП:

- напряженность модуля вектора постоянного магнитного поля  $H_{\text{B}}$  внутри экранированного объекта или на рабочем месте;

- коэффициент ослабления *К*<sup>г</sup> напряженности *Н*<sup>0</sup> модуля вектора геомагнитного поля, измеренной в открытом пространстве, по отношению к напряженности *Н*<sup>в</sup> модуля вектора ГГМП, измеренной внутри экранированного объекта или на рабочем месте.

Оценка и нормирование ослабления геомагнитного поля на рабочем месте производится на основании определения его интенсивности внутри помещения, объекта, технического средства (далее - помещения) и в открытом пространстве на территории, прилегающей к месту его расположения, с последующим расчетом коэффициента ослабления ГМП.

Интенсивность ГМП оценивают в единицах напряженности магнитного поля (Н) в А/м или в единицах магнитной индукции (В) в Тл (мкТл, нТл).

Коэффициент ослабления интенсивности ГМП  $(K^{FMI}$ <sub>0</sub>) равен отношению интенсивности ГМП открытого пространства  $(B_0$  или  $H_0$ ) к его интенсивности внутри помещения  $(B_{\rm B}$ или  $H_{\rm B})$ .

Временный допустимый коэффициент ослабления интенсивности геомагнитного поля  $(K^{FMI}$ <sub>0</sub>) на рабочих местах персонала в помещениях (объектах, технических средствах) в течение смены не должен превышать 2,

ВДУ устанавливаются сроком на 3 года. Гигиеническая оценка изменения интенсивности геомагнитного поля в помещении производится на основании расчета коэффициента ослабления ГМП ( $K_0$ (ГМП) для каждого рабочего места

и его сопоставления с гигиеническим нормативом (ВДУ). Расчет  $K_0(\Gamma M \Pi)$  производится по результатам измерений интенсивности геомагнитного поля внутри помещения и на открытой территории, прилегающей к месту его расположения. Определяющим при расчете коэффициента является минимальное из всех зарегистрированных на рабочем месте значений интенсивности ГМП.

Измерения интенсивности геомагнитного поля внутри помещения на каждом рабочем месте производятся на 3-х уровнях от поверхности пола с учетом рабочей позы: 0,5 м, 1,0 м и 1,4 м - при рабочей позе сидя; 0,5 м, 1,0 м и 1,7 м - при рабочей позе стоя.

Измерения интенсивности ГМП в открытом пространстве на территории, где размещается обследуемый объект, выполняются на уровнях 1,5 - 1,7 м от поверхности Земли. До начала проведения измерений ГМП в помещениях должны быть отключены технические средства, которые могут создавать постоянные магнитные поля. Измерения должны проводиться на расстоянии не ближе 0,5 м от железосодержащих предметов, конструкций, оборудования.

Для измерений следует использовать приборы ненаправленного и направленного приема, предназначенные для определения величины индукции или напряженности постоянного магнитного поля, с допустимой относительной погрешностью измерения не более +-10%.

При использовании прибора направленного приема в каждой точке определяются три взаимно перпендикулярные компоненты вектора индукции (В X, В Y, B Z) или вектора напряженности  $(H_X, H_Y, H_Z)$  постоянного магнитного поля. Измеренные значения используются для расчета значения модуля вектора магнитной индукции |В| или модуля вектора напряженности магнитного поля |Н|. Расчеты проводят по следующим формулам:

$$
|\boldsymbol{B}| = \sqrt{\boldsymbol{B_x}^2 + \boldsymbol{B_y}^2 + \boldsymbol{B_z}^2}
$$

$$
|\boldsymbol{H}| = \sqrt{\boldsymbol{H_x}^2 + \boldsymbol{H_y}^2 + \boldsymbol{H_z}^2}
$$

Обеспечение защиты работающих от неблагоприятного влияния ЭМП осуществляется путем проведения организационных, инженерно-технических и лечебно-профилактических мероприятий. Организационные мероприятия при проектировании и эксплуатации оборудования, являющегося источником ЭМП или объектов, оснащенных источниками ЭМП, включают:

- выбор рациональных режимов работы оборудования;

- выделение зон воздействия ЭМП (зоны с уровнями ЭМП, превышающими предельно допустимые, где по условиям эксплуатации не требуется даже кратковременное пребывание персонала, должны ограждаться и обозначаться соответствующими предупредительными знаками);

- расположение рабочих мест и маршрутов передвижения обслуживающего персонала на расстояниях от источников ЭМП, обеспечивающих соблюдение ПДУ;

- ремонт оборудования, являющегося источником ЭМП следует производить (по возможности) вне зоны влияния ЭМП от других источников;

- соблюдение правил безопасной эксплуатации источников ЭМП.

Коллективные и индивидуальные средства защиты должны обеспечивать снижение неблагоприятного влияния ЭМП и не должны оказывать вредного воздействия на здоровье работающих. Коллективные и индивидуальные средства защиты изготавливаются с использованием технологий, основанных на экранировании (отражении, поглощении энергии ЭМП) и других эффективных методах защиты организма человека от вредного воздействия ЭМП. Все коллективные и индивидуальные средства защиты человека от неблагоприятного влияния ЭМП, включая средства, разработанные на основе новых технологий и с использованием новых материалов, должны проходить санитарноэпидемиологическую оценку и иметь санитарно-эпидемиологическое заключение на соответствие требованиям Санитарных правил, выданное в установленном порядке.

Эффективность средств защиты определяется по степени ослабления интенсивности ЭМП, выражающейся коэффициентом экранирования (коэффициент поглощения или отражения), и должна обеспечивать снижение уровня излучения до безопасного в течение времени, определяемого назначением изделия.

В целях предупреждения и раннего обнаружения изменений состояния здоровья все лица, профессионально связанные с обслуживанием и эксплуатацией источников ЭМП, должны проходить предварительный при поступлении и периодические профилактические медосмотры в соответствии с действующим законодательством.

2. Алгоритм опыта (эксперимента), обработки данных, выводы

2.1. Лабораторную работу выполняет группа в количестве не более двух человек.

2.2. Перед началом выполнения работы изучите полностью настоящие указания, паспорт и руководство по эксплуатации магнитометра. Получите у преподавателя вариант выполнения работы, подготовьте рабочий протокол (табл. 6.1) для записи результатов эксперимента.

2.3. При выполнении лабораторной работы используется магнитометр трехкомпонентный малогабаритный - измеритель постоянного магнитного поля МТМ-01. Измеритель выполнен в виде портативного прибора с автономным питанием. Конструктивно измеритель состоит из преобразователя напряженности магнитного поля, блока управления и индикации и сетевого блока питания.

2.4. Последовательность выполнения работы.

2.4.1. Подготовить магнитометр к выполнению измерений в соответствии с эксплуатационной документацией на используемый магнитометр.

2.4.2. Выбрать контрольные точки в пространствах объекта и рабочего места по заданию преподавателя и установить их координаты относительно элементов конструкции объекта и рабочего места. Порядок выбора контрольных точек для измерения гипогеомагнитного поля в объектах и на рабочих местах проводят, если наибольший внутренний размер объекта:

- до 1 м - в одной точке геометрического центра объекта;

- от 1 до 3 м - в точке геометрического центра объекта и в точках, расположенных на расстоянии 0,5 м от каждой стенки по осям симметрии объекта;

- от 3 до 30 м - в точке геометрического центра объекта (или на высоте 1,5 м от пола) и в точках, расположенных на расстоянии 0,5 м от каждой боковой стенки объекта, образуемых пересечениями сетки с шагом 1,0 м на высоте 1,0 м от пола.

2.4.3. После извлечения измерителя из футляра необходимо осмотреть его на отсутствие внешних повреждений. Включить питание измерителя переключателем ПИТАНИЕ, поставив его в положение «1» (край переключателя с цифрой «1»-утоплен). При этом на матричном жидкокристаллическом дисплее (далее мониторе) появится надпись,

сопровождаемая кратковременными звуковыми сигналами. На нижней строке отображается текущее время работы прибора. Далее измеритель автома-

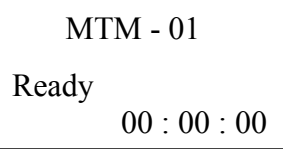

тически входит в рабочий режим и ожидает команду от пользователя. Выбор режима работы измерителя осуществляется путем нажатия одной из кнопок 1 – 4 на лицевой панели. Остановка соответствующего режима работы осуществляется при вторичном нажатии данной кнопки. Контроль напряжения на аккумуляторной батарее осуществляетcя после нажатия кнопки 4.

Режим выполняет вспомогательную функцию и контролирует состояние автономного источника питания. На мониторе фиксируется величина напряже-

```
-4 -Batt 00:17:45
    U(m) = 07.03 BU (t) = 07.00 B
Battery Control
```
ния на аккумуляторной батарее.

2.4.4. Результаты измерений интенсивности магнитных полей выдаются на мониторе в следующем виде:

- в единицах напряженности магнитного поля (H) в А/м (ампер на метр) – режим 1;

- в единицах магнитной индукции (B) в мкТл (микротесла) – режим 2.

Процесс измерения данных продолжается не более 8с и результат отображается на мониторе. В процессе измерений преобразователь напряженности магнитного поля должен быть зафиксирован в пространстве в месте измерения и не изменять своего положения до появления на экране окончательного результата.

2.4.5. В открытом пространстве, прилегающем к контролируемому объекту, на высоте 1,5 -1,7 м от поверхности земли при помощи магнитометра измерить значение *Н*0, А/м *–* напряженность модуля вектора геомагнитного поля, измеренная в направлении магнитного меридиана Север-Юг. Повторить измерение *Н*<sup>0</sup> - 3 раза в других точках поверхности земли, каждая из которых должна быть расположена на расстоянии не менее 10 м от другой и вычислить среднее арифметическое значение результатов измерений. Вычисленные значения *Н*<sup>0</sup> занести в протокол измерений.

2.4.6. В рабочем протоколе измерений фиксируют значения  $H_0$ , измеренные во всех контрольных точках. Для характеристики объекта по ГГМП указывают коэффициент ослабления *К*<sup>г</sup> *,* измеренный в точке геометрического центра объекта.

2.5.Указания по подготовке отчёта

Отчет оформляется индивидуально каждым студентом в тетради школьного формата или на двойном тетрадном листе и должен содержать:

2.5.1. Цель работы, краткое описание измерительного прибора и хода работы.

2.5.2. Табл. 6.1. с результатами замеров напряженности модуля вектора геомагнитного поля  $H_0$  А/м.

2.5.3. Выполнить не менее 5 измерений. Посчитать среднее значение <Х> и погрешность среднего ∆Х. Окончательный результат физической величины записывается так:  $A = ( \langle X \rangle + \Delta X )$ , где  $\langle X \rangle = ( X1 + X2 + ... + Xn ) / n; \Delta X = ($  $X$ max – X min ) / 2. Определить относительную погрешность по формуле:  $\delta X =$  $(\Delta X / \langle X \rangle) \cdot 100\%$ .

2.5.4. Мотивированный вывод о проделанной работе.

3. Требования к технике безопасности при проведении работы

Следует соблюдать меры предосторожности при работе вблизи оголенных токонесущих цепей электрических устройств. Во избежание поражения электрическим током запрещается касаться преобразователем напряженности магнитного поля или корпусом блока управления и индикации электрических цепей под напряжением.

Измеритель является точным прибором и требует бережного обращения. Не допускается деформация преобразователя напряженности магнитного поля.

Не допускается попадание химически агрессивных жидкостей и их паров на составные части измерителя.

#### 4. Форма отчета

 $\overline{a}$ 

Форма отчета по лабораторной работе представлена в табл. 6.1.

Таблина 6.1

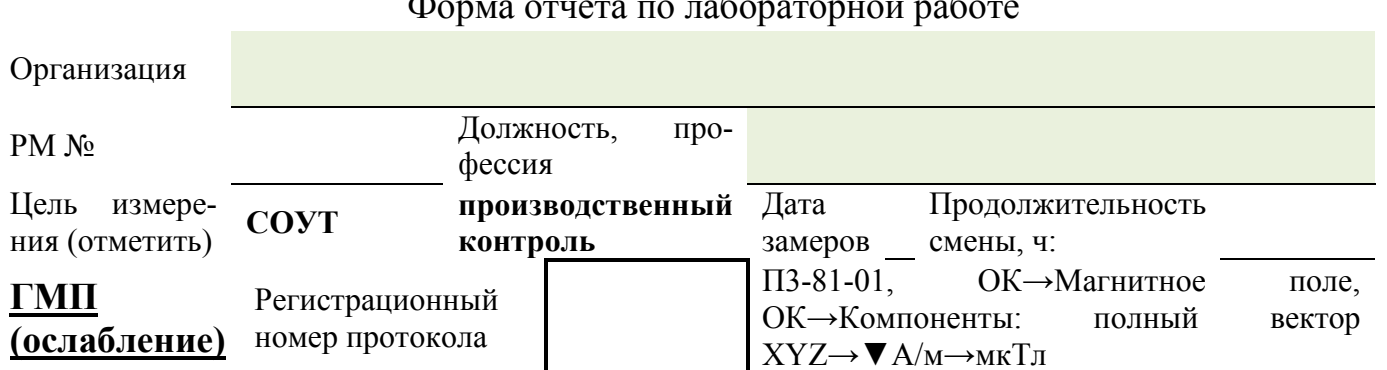

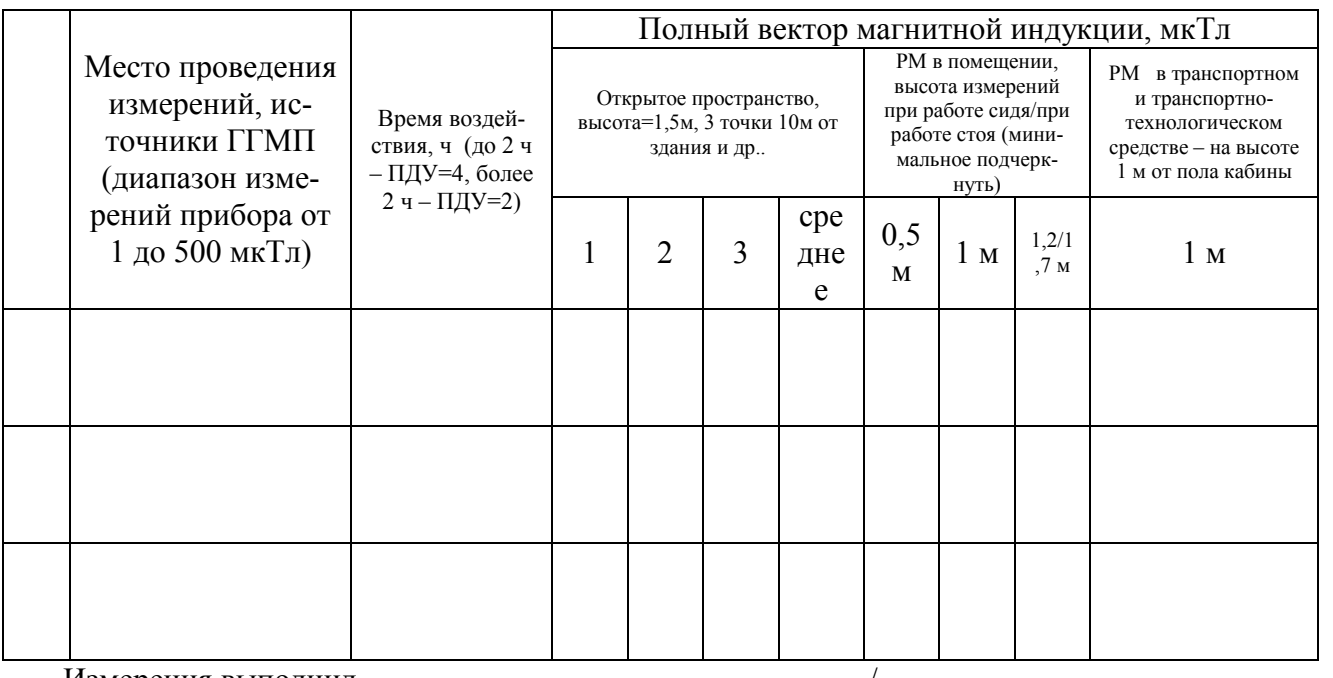

Измерения выполнил

- 5. Контрольные вопросы
	- $1_{-}$ Какое поле называется гипогеомагнитным?
	- $\overline{2}$ . Каково влияние ГГМП в техносферной безопасности?

 $3<sub>1</sub>$ Какой прибор предназначен для обеспечения измерений биологически опасных уровней геомагнитного и гипогеомагнитного поля?

 $\overline{4}$ . Какие устанавливают показатели ГГМП?

 $\overline{\mathsf{S}}$ Как оценивают интенсивность ГМП?

6. Как определяют коэффициент ослабления интенсивности ГМП  $(K<sup>FMI</sup><sub>o</sub>)$ ?

На какой срок устанавливают временный допустимый коэффициент  $7<sub>1</sub>$ ослабления интенсивности геомагнитного поля (К<sup>ГМП</sup><sup>0</sup>)?

 $8<sub>1</sub>$ Что такое контрольная точка?

9. Принцип выбора контрольных точек?

 $10<sub>l</sub>$ Приборы с какой допустимой относительной погрешностью измерения следует использовать для определения величины индукции или напряженности постоянного магнитного поля?

Каковы требования к проведению измерений согласно ГОСТ Р 11. 51724 - 2001 «Экранированные объекты, помещения, технические средства. Поле гипогеомагнитное. Методы измерений и оценки соответствия уровней полей техническим требованиям и гигиеническим нормативам»?

Устройство магнитометра трехкомпонетного малогабаритного (из-12. мерителя постоянного магнитного поля) МТМ-01?

 $13<sub>1</sub>$ Принцип работы магнитометра трехкомпонетного малогабаритного (измерителя постоянного магнитного поля) МТМ-01?

Процедура заполнения рабочего протокола при измерении гипогео- $14_{\scriptscriptstyle{\perp}}$ магнитного поля?

Литература: [2, 3]

# Лабораторная работа 7

Тема: Техника измерений параметров электрических и магнитных полей

Цель: Изучение основных положений методов обработки результатов наблюдений и оценивания погрешностей результатов измерений. Получить навыки проведения измерений параметров электрических и магнитных полей. Ознакомиться с устройством и принципом работы измерителя параметров электрических и магнитных полей  $\Pi$ 3-70/1.

### Используемое оборудование и материалы

Измеритель параметров электрических и магнитных полей ПЗ-70/1

# 1. Теоретическая часть

Электромагнитное поле - это особая форма материи, посредством которой осуществляется взаимодействие между заряженными частицами. Представляет собой взаимосвязанные переменные электрическое поле и магнитное поле. Взаимная связь электрического и магнитного полей заключается в том, что всякое изменение одного из них приводит к появлению другого: переменное электрическое поле, порождаемое ускоренно движущимися зарядами (источником), возбуждает в смежных областях пространства переменное магнитное поле, которое, в свою очередь, возбуждает в прилегающих к нему областях пространства переменное электрическое поле, и т. д. Таким образом, электромагнитное поле распространяется от точки к точке пространства в виде электромагнитных волн, бегущих от источника. Благодаря конечности скорости распространения электромагнитное поле может существовать автономно от породившего его источника и не исчезает с устранением источника (например, радиоволны не исчезают с прекращением тока в излучившей их антенне).

Известно, что около проводника, по которому протекает ток, возникают одновременно электрическое и магнитное поля. Если ток не меняется во времени, эти поля не зависят друг от друга. При переменном токе магнитное и электрическое поля связаны между собой, представляя единое электромагнитное поле.

Основными характеристиками электромагнитного излучения принято считать частоту, длину волны и поляризацию. Частота электромагнитного поля — это число колебаний поля в секунду. Единицей измерения частоты является герц (Гц) — частота, при которой совершается одно колебание в секунду. Длина волны — это расстояние между двумя ближайшими друг к другу точками, колеблющимися в одинаковых фазах. Поляризация — это явление направленного колебания векторов напряженности электрического поля или напряженности магнитного поля. Электромагнитное поле обладает определённой энергией и характеризуется электрической и магнитной напряжённостью, что необходимо учитывать при оценке условий труда.

В современных условиях научно-технического прогресса в результате развития различных видов энергетики и промышленности электромагнитные излучения занимают одно из ведущих мест по своей экологической и производственной значимости среди других факторов окружающей среды. Целенаправленное использование электромагнитной (ЭМ) энергии в самых разнообразных областях человеческой деятельности привело к тому, что к существующему естественному геомагнитному фону — электрическому и магнитному полям Земли, атмосферному электричеству, радиоизлучению Солнца и Галактики добавилось электромагнитное поле искусственного происхождения. Его уровень значительно превышает уровень естественного электромагнитного фона. Энергоресурс мира удваивается каждые десять лет, а удельный вес переменных электромагнитного поля (ЭМП) в электроэнергетике за это время возрастает еще в три раза. [Биологически](http://airestech.ru/technologies/printsip-deystviya/kak-proverit-effekt) значимыми являются техногенные радиочастотные электромагнитные поля, а также низкочастотные поля, создаваемые воз-

63

душными линиями и подстанциями. Напряженность магнитных полей промышленной частоты в местах размещения воздушных линий и подстанций сверхвысокого напряжения на 1-3 порядка превышает естественные уровни магнитного поля Земли. Высокие уровни электромагнитных излучений (ЭМИ) наблюдаются на территориях, а нередко и за пределами размещения передающих радиоцентров низкой, средней и высокой частоты.

Электромагнитное загрязнение окружающей среды происходит из-за радиопередающих устройств связи (автомобильных, портативных и ручных радиостанций и радиотелефонов), телевидения, радиолокационной, компьютерной и бытовой электротехники, а также трамваев и электропоездов.

Измерения среднеквадратического значения напряженности переменных электрических полей и среднеквадратического значения напряженности переменных магнитных полей (магнитной индукции) проводится в соответствии с требованиями ГОСТ Р 51070-97 **«**Измерители напряженности электрического и магнитного полей. Общие технические требования и методы испытаний.

Инструментальный контроль электромагнитной обстановки на рабочих местах пользователей ПЭВМ производится:

- при вводе ПЭВМ в эксплуатацию и организации новых и реорганизации рабочих мест;

- после проведения организационно-технических мероприятий, направленных на нормализацию электромагнитной обстановки;

- по заявкам предприятий и организаций;

- при проведении производственного контроля.

Инструментальный контроль осуществляется органами ГСЭН и (или) испытательными лабораториями (центрами), аккредитованными в установленном порядке.

Инструментальный контроль уровней ЭМП должен осуществляться приборами с допускаемой основной относительной погрешностью измерений  $\pm 20\%$ , включенными в Государственный реестр средств измерения РФ и имеющими действующие свидетельства о прохождении Государственной поверки.

Измерения ЭМП относятся к прямым измерениям с многократными наблюдениями, и учет погрешности (неопределенности) измерений осуществляется в соответствии с действующими национальными стандартами. Для гигиенической оценки выбираются максимальные из измеренных на различных высотах средних значений.

2. Алгоритм опыта (эксперимента), обработки данных, выводы

2.1. Лабораторную работу выполняет группа в количестве не более двух человек.

2.2. Перед началом выполнения работы изучите полностью настоящие указания, паспорт и руководство по эксплуатации измерителя П3-70/1. Получите у преподавателя вариант выполнения работы, подготовьте рабочий протокол (см. табл. 7.1) для записи результатов эксперимента.

2.3. При выполнении лабораторной работы используется «Измеритель параметров электрических и магнитных полей П3-70/1 ТУ 6685-007-07614596- 09», предназначенный для измерения напряженности переменных электрических полей и напряженности переменных магнитных полей (магнитной индукции), создаваемых техническими средствами.

Прибор состоит из измерительного блока и датчиков (рис. 7.1).

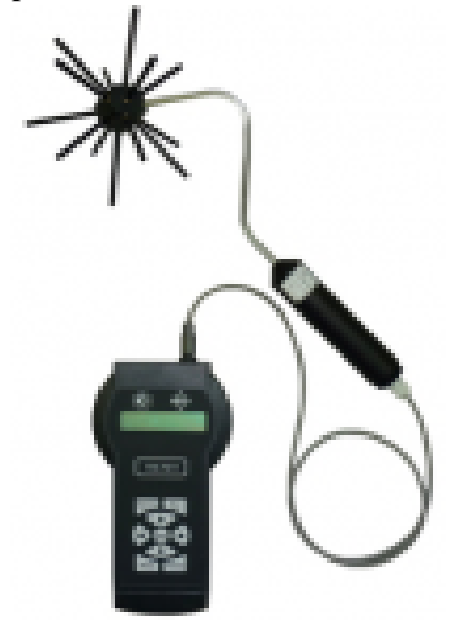

Рис. 7.1. [Измеритель электромагнитного поля П3](http://ekosf.ru/produktsiya/neioniziruyushchie-izlucheniya/em-polya/454-izmeritel-elektromagnitnogo-polya-p3-70-1)-70/1

В комплект датчиков входят:

- антенны магнитные АМ I/50, АМ II и АМ 3, предназначенные для измерения напряженности переменного магнитного поля (магнитной индукции);

- антенны электрические АЭ I/II, АЭ 3/50, АЭ 50, предназначенные для измерения напряженности переменного электрического поля в пространстве;

- дисковый пробник ДП I/II, предназначенный для измерения напряженности переменного электрического поля от экрана монитора компьютера;

- антенна электростатическая АЭС 1, предназначенная для измерения напряженности электростатического поля в пространстве.

Каждая антенна имеет один или несколько переключаемых с клавиатуры прибора режимов измерения. Измерительный блок прибора имеет пластмассовый корпус, жидкокристаллический индикатор с двумя строками по 20 символов и клавиатуру мембранного типа. В верхней части измерительного блока расположен разъем для подключения кабеля антенны, разъем для подключения измерителя «Эко-Терма» и фотоголовки ФГ-01 «Эколайт», разъем USB для передачи в память компьютера архива измерений. В нижней части расположен разъем «Заряд» для подключения зарядного устройства; отсек для батареи аккумуляторов, состоящей из четырех аккумуляторов типоразмера АА, и тумблер включения питания. При хранении прибора нижняя часть электронного блока закрывается съемной крышкой. Клавиатура состоит из следующих кнопок – табл. 7.1:

Таблица 7.1

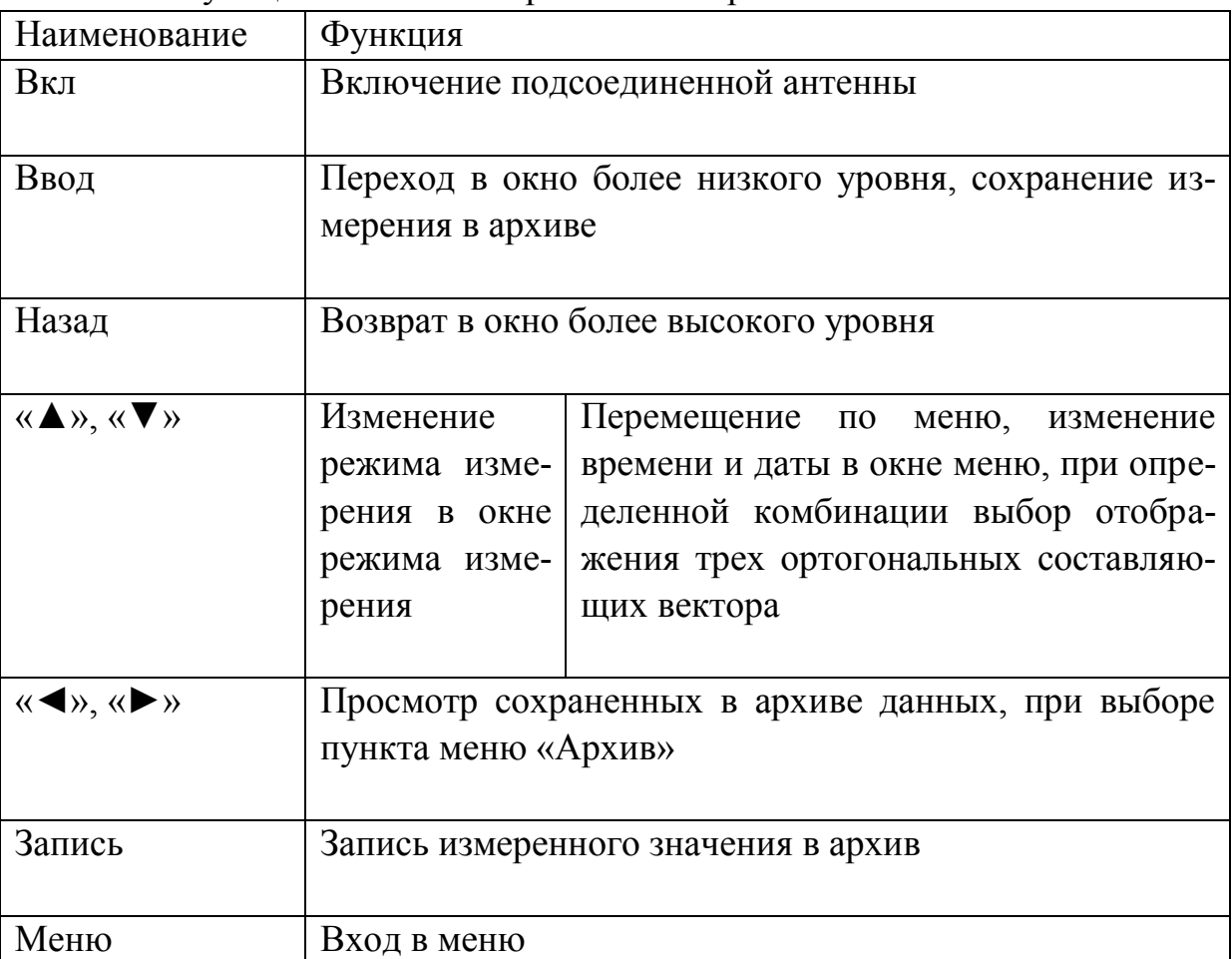

Функции кнопок измерителя [электромагнитного поля П3](http://ekosf.ru/produktsiya/neioniziruyushchie-izlucheniya/em-polya/454-izmeritel-elektromagnitnogo-polya-p3-70-1)-70/1

2.4. Последовательность выполнения работы.

2.4.1. Подготовить измеритель П3-70/1 к выполнению измерений в соответствии с эксплуатационной документацией.

2.4.2. При измерениях прибор удерживается в руках, вешается на шею или размещается на любой подставке из немагнитного материала. Антенна должна размещаться таким образом, чтобы измерительный преобразователь антенны находился в исследуемой точке пространства. Во время измерений антенна должна быть неподвижна.

2.4.3. Составить план (эскиз) размещения рабочих мест пользователей ПЭВМ в помещении по заданию преподавателя.

2.4.4. Установить на экране ВДТ типичное для данного вида работы изображение (текст, графика и др.).

2.4.5. Измерить параметры переменных электрических и магнитных полей, статических электрических полей на рабочем месте, оборудованном ПЭВМ, на расстоянии 50 см от экрана на трех уровнях на высоте 0,5 м, 1,0 м и  $1.5$  M.

2.4.6. В рабочий протокол заносят результаты измерений напряженности переменного электрического поля (В/м) и индукции магнитного поля (нТл), измеренные в диапазонах частот.

2.5. Указания по полготовке отчёта

Отчет оформляется индивидуально каждым студентом в тетради школьного формата или на двойном тетрадном листе и должен содержать:

2.5.1. Цель работы, краткое описание измерительного прибора и хода работы.

2.5.2. Схема (эскиз) рабочего места с ПЭВМ.

2.5.3. Табл. 7.1. с результатами замеров напряженности переменного электрического поля (В/м) и индукции магнитного поля (нТл), измеренные в диапазонах частот.

2.5.4. Выполнить не менее 5 измерений. Посчитать среднее значение  $\langle X \rangle$ и погрешность среднего  $\Delta X$ . Окончательный результат физической величины записывается так: A = (  $\langle X \rangle$  +  $\Delta X$  ), где  $\langle X \rangle$  = ( X1 + X2 + ... + Xn ) /n;  $\Delta X$  = (  $X$ max – X min) / 2. Определить относительную погрешность по формуле:  $\delta X =$  $(\Delta X / \langle X \rangle) \cdot 100\%$ .

2.5.5. Мотивированный вывод о проделанной работе.

# 3. Требования к технике безопасности при проведении работы

При эксплуатации прибора необходимо соблюдать правила безопасности с источниками электрического и магнитного полей, предельно допустимые расстояния от оператора, проводящего измерения, и прибора до токоведущих частей, находящихся под напряжением.

Не допускается применять прибор, если существует опасность искрового пробоя на его элементы.

# 4. Форма отчета

Форма отчета по лабораторной работе представлена в табл. 7.2.

# 5. Контрольные вопросы

Какое поле называется электромагнитным?  $\mathbf{1}$ 

 $2<sub>1</sub>$ Каково влияние электромагнитного поля в техносферной безопасности?

# Форма отчета по лабораторной работе

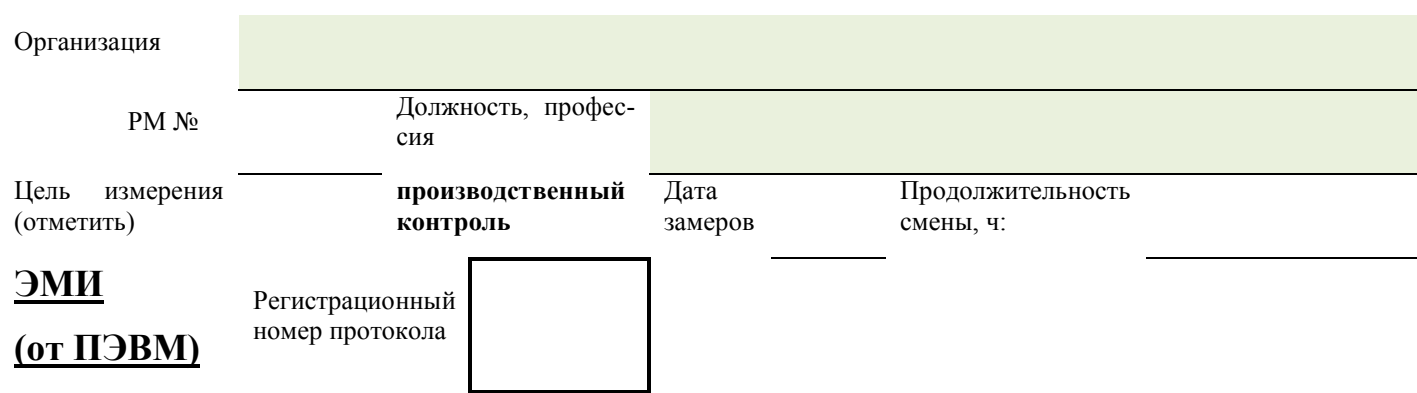

#### Фактические и нормативные значения измеряемого фактора (погрешности рассчитаны для доверительной вероятности 0,9)

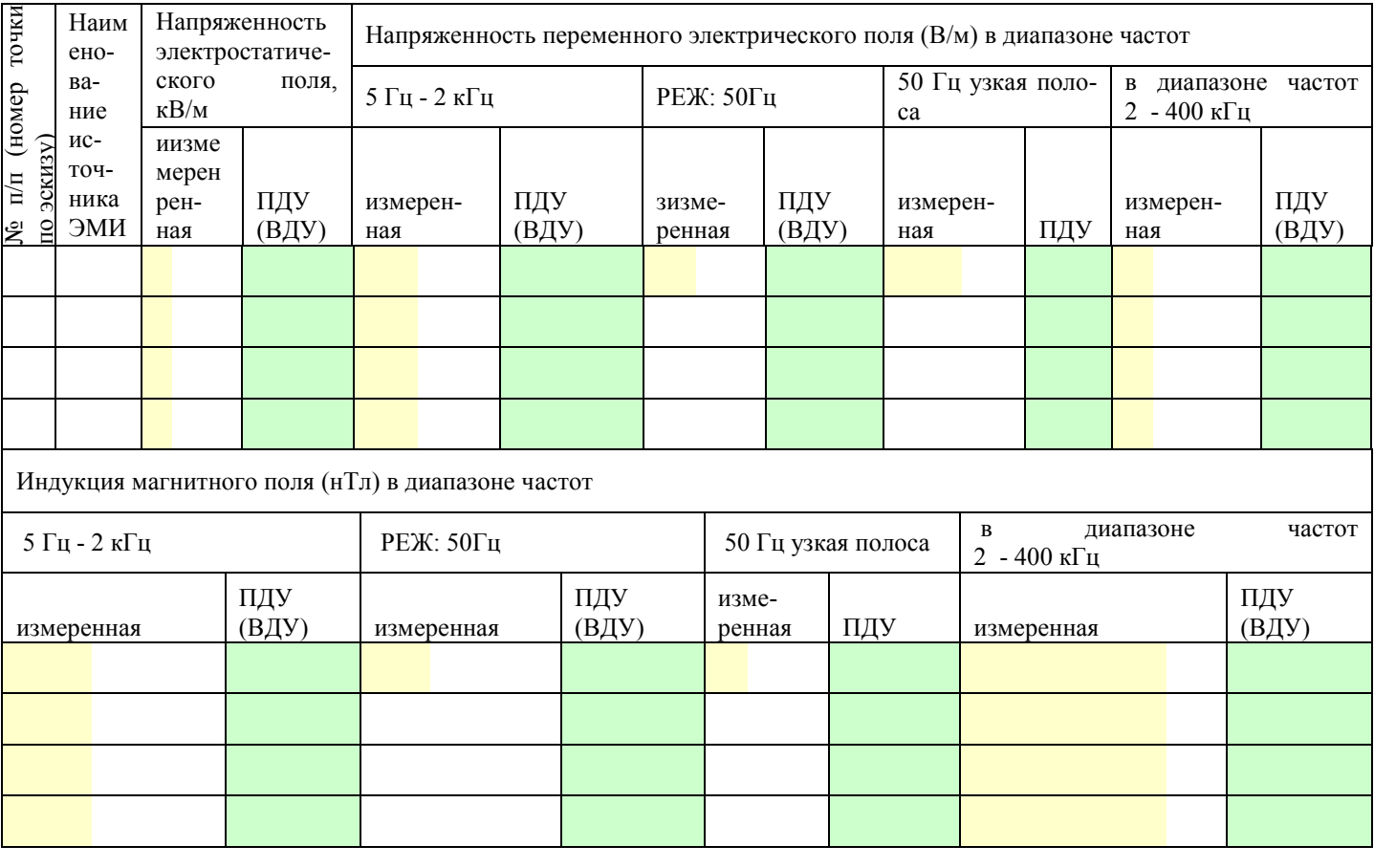

Измерения выполнил  $\qquad \qquad \qquad / \qquad \qquad$ 

Какой прибор предназначен для обеспечения измерений параметров  $3<sub>1</sub>$ электрических и магнитных поля?

4. Какие параметры установлены для оценки ЭМП?

5. Как определяют среднеквадратическое значение напряженности переменных электрических полей и среднеквадратическое значение напряженности переменных магнитных полей (магнитной индукции)?

6. В каких случаях проводят инструментальный контроль уровней ЭМП?

7. В соответствие с каким документом проводится инструментальный контроль уровней ЭМП?

8. На каких высотах производятся измерения уровней ЭМП от ПЭВМ?

9. На каком расстоянии от ПЭВМ производятся измерения уровней ЭМП?

10. Приборы с какой допустимой относительной погрешностью измерения следует использовать для контроля уровней ЭМП?

11. Устройство измерителя параметров электрических и магнитных полей П3-70/1?

12. Принцип работы измерителя параметров электрических и магнитных полей П3-70/1?

13. Процедура заполнения рабочего протокола при измерении уровней ЭМП?

Литература: [2, 3]

# **СПИСОК РЕКОМЕНДОВАННЫХ ИСТОЧНИКОВ**

1. Ларионов, А.Н. Погрешности измерения физических величин: учеб. пособие / А.Н. Ларионов, В.В. Чернышев, Н.Н. Ларионова. – Воронеж: Изд-во ФГОУ ВПО «ВГУ», 2009. – 49с.

2. СанПиН 1.2.3685-21 Гигиенические нормативы и требования к обеспечению безопасности и (или) безвредности для человека факторов среды обитания.

3. Метрология. Стандартизация. Сертификация. Технические из-мерения : лаб. практикум / Ю. А. Орлов [и др.] ; Владим. гос. ун-тим. А. Г. и Н. Г. Столетовых. – Владимир : Изд-во ВлГУ, 2016. – 103 с.

4. МИ 1317-2004 ГСИ. Результаты и характеристики погрешности измерений. Формы представления. Способы использования при испытаниях образцов продукции и контроле их параметров.

Локальный электронный методический материал

Титаренко Ирина Жоржевна

# **СТАТИСТИЧЕСКИЕ МЕТОДЫ ИССЛЕДОВАНИЯ ЯВЛЕНИЙ И ПРОЦЕССОВ В ТЕХНОСФЕРЕ**

*Редактор И. В. Голубева*

Уч.-изд. л. 4,7. Печ. л. 4,4.

Издательство федерального государственного бюджетного образовательного учреждения высшего образования «Калининградский государственный технический университет». 236022, Калининград, Советский проспект, 1